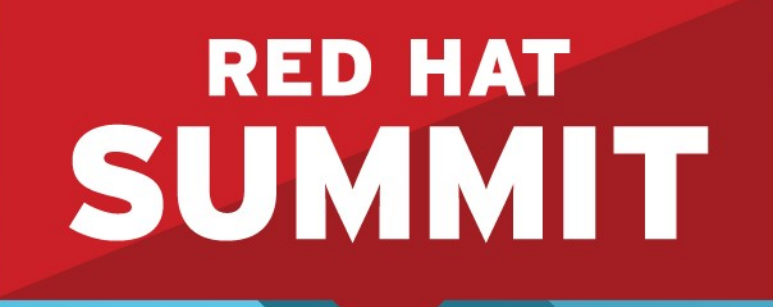

**10 YEARS** and counting **SAN FRANCISCO | APRIL 14-17, 2014** 

# **Automatic NUMA Balancing**

**Rik van Riel, Principal Software Engineer, Red Hat Vinod Chegu, Master Technologist, HP**

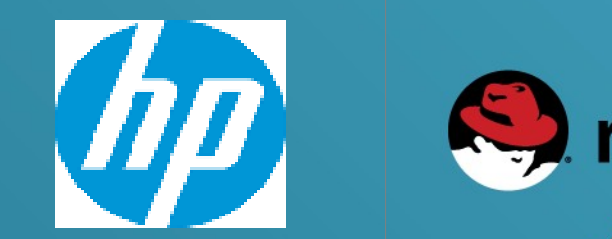

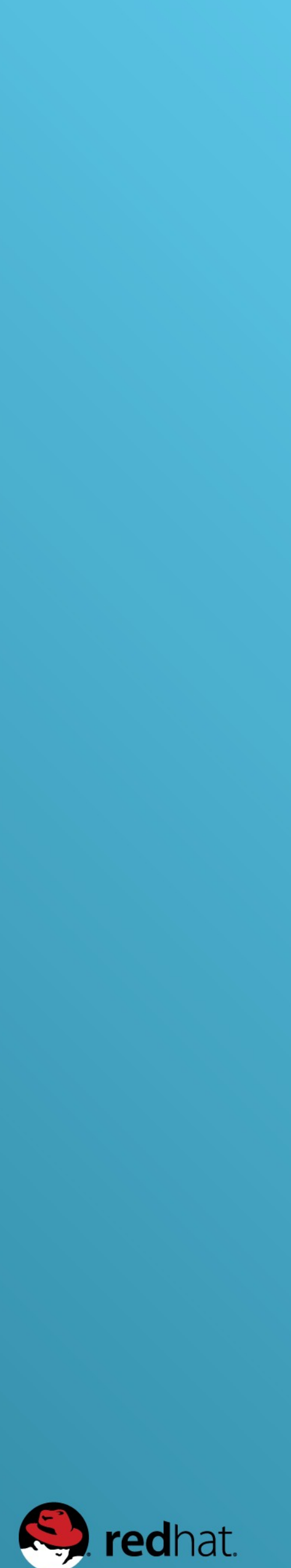

# **Automatic NUMA Balancing Agenda**

- •What is NUMA, anyway?
- 
- 
- Automatic NUMA balancing internals •Automatic NUMA balancing performance •What workloads benefit from manual NUMA tuning
- •NUMA tools
- •Future developments
- Conclusions

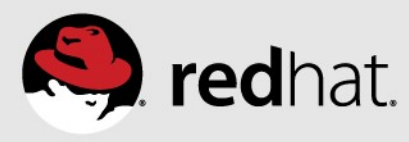

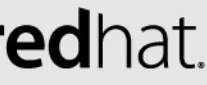

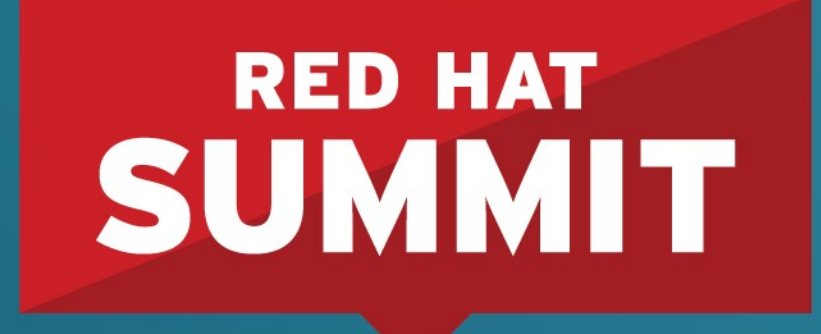

10 YEARS and counting **SAN FRANCISCO | APRIL 14-17, 2014** 

# **Introduction to NUMA**

## What is NUMA, anyway?

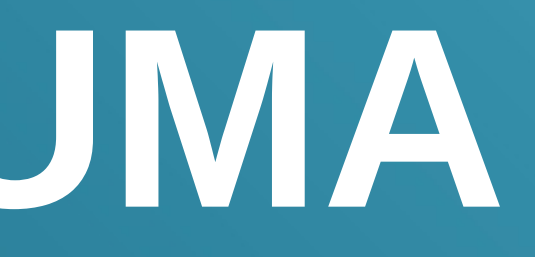

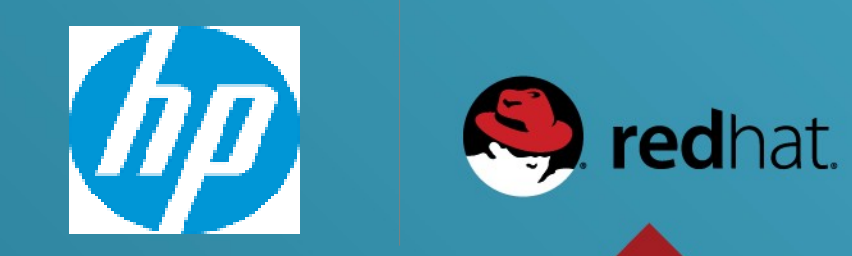

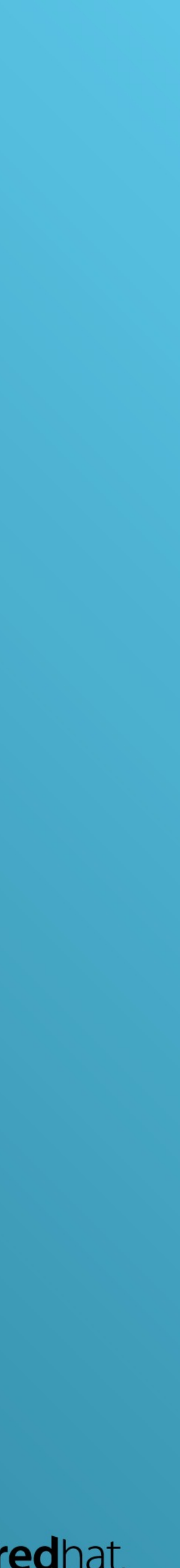

# **What is NUMA, anyway?**

- Non Uniform Memory Access
- •Multiple physical CPUs in a system
- •Each CPU has memory attached to it
	- Local memory, fast
- •Each CPU can access other CPU's memory, too
	- Remote memory, slower

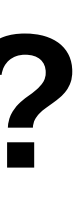

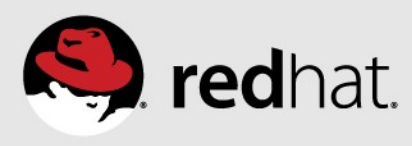

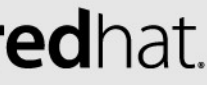

# **NUMA terminology**

- •Node
	- A physical CPU and attached memory
	- Could be multiple CPUs (with off-chip memory controller)
- Interconnect
	- Bus connecting the various nodes together
	- Generally faster than memory bandwidth of a single node
	- Can get overwhelmed by traffic from many nodes

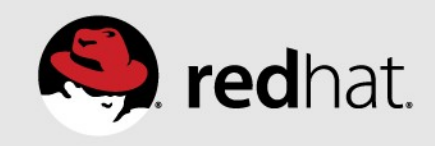

## **HP Proliant DL580 Gen8 – NUMA topology 4-socket Ivy Bridge EX processor**

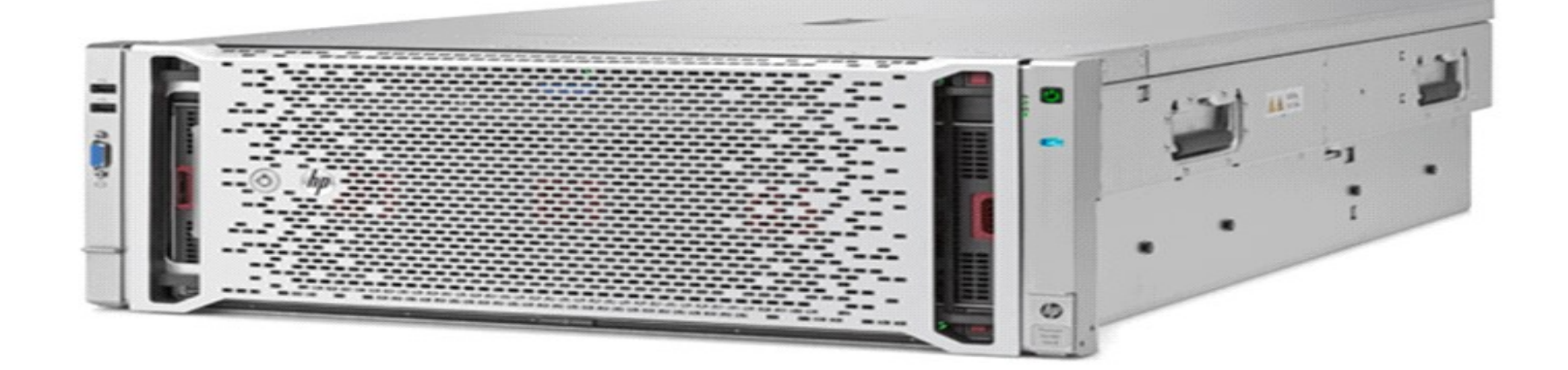

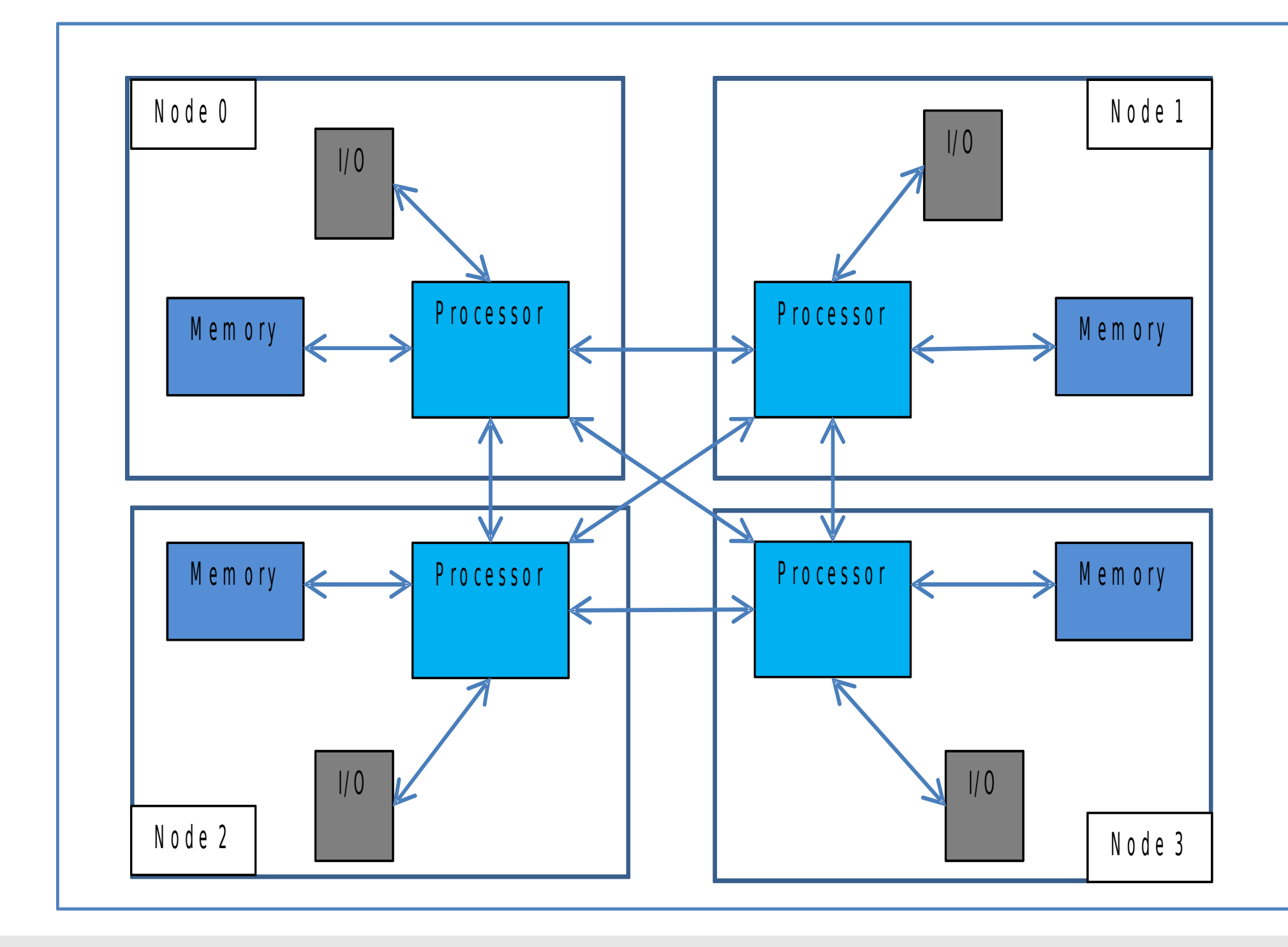

#redhat #rhsummit

**# numactl -H available: 4 nodes (0-3) node 0 cpus: 0 1 2 3 4 5 6 7 8 9 10 11 12 13 14 node 0 size: 262040 MB node 0 free: 249261 MB node 1 cpus: 15 16 17 18 19 20 21 22 23 24 25 26 27 28 29 node 1 size: 262144 MB node 1 free: 252060 MB node 2 cpus: 30 31 32 33 34 35 36 37 38 39 40 41 42 43 44 node 2 size: 262144 MB node 2 free: 250441 MB node 3 cpus: 45 46 47 48 49 50 51 52 53 54 55 56 57 58 59 node 3 size: 262144 MB node 3 free: 250080 MB node distances: node 0 1 2 3 0: 10 21 21 21 1: 21 10 21 21 2: 21 21 10 21 3: 21 21 21 10** 

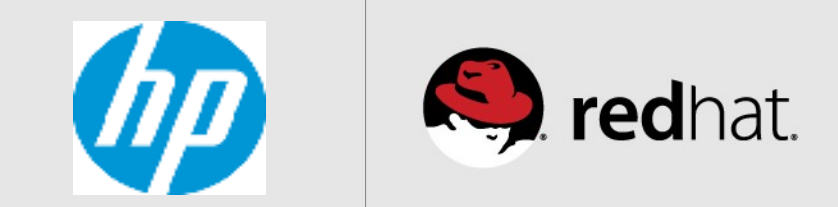

## **HP Proliant DL980 G7 – NUMA topology 8-socket Westmere EX processor**

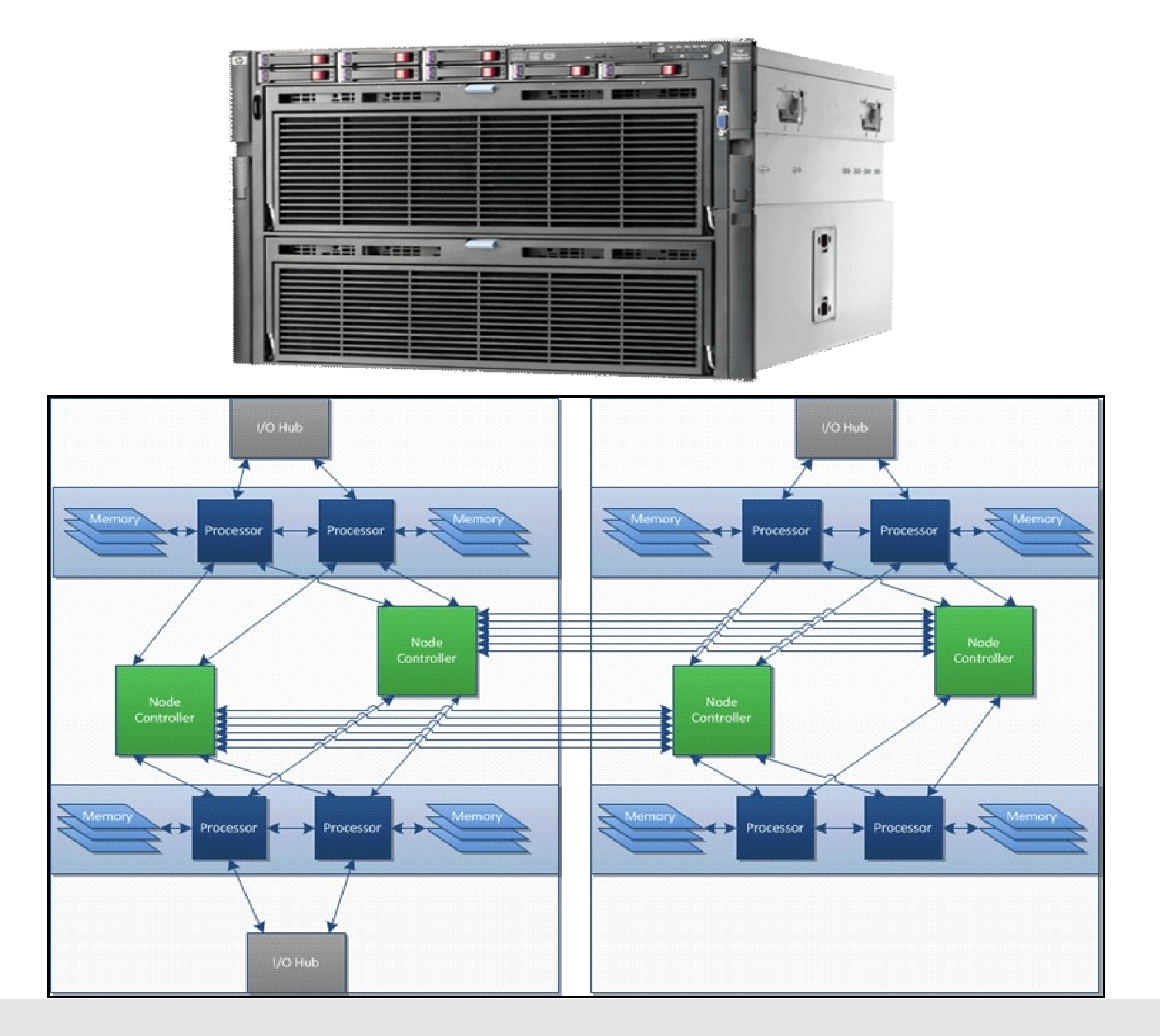

#redhat #rhsummit

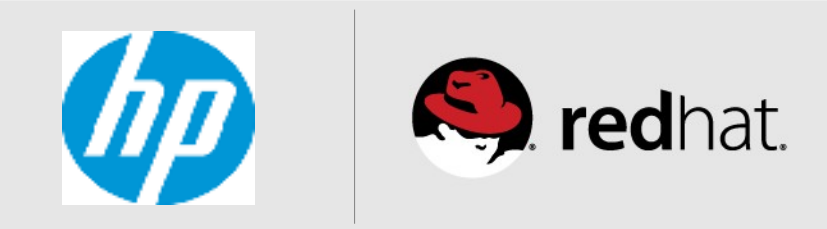

## **8 (or 16) socket Ivy Bridge EX** *prototype* **server – NUMA topology**

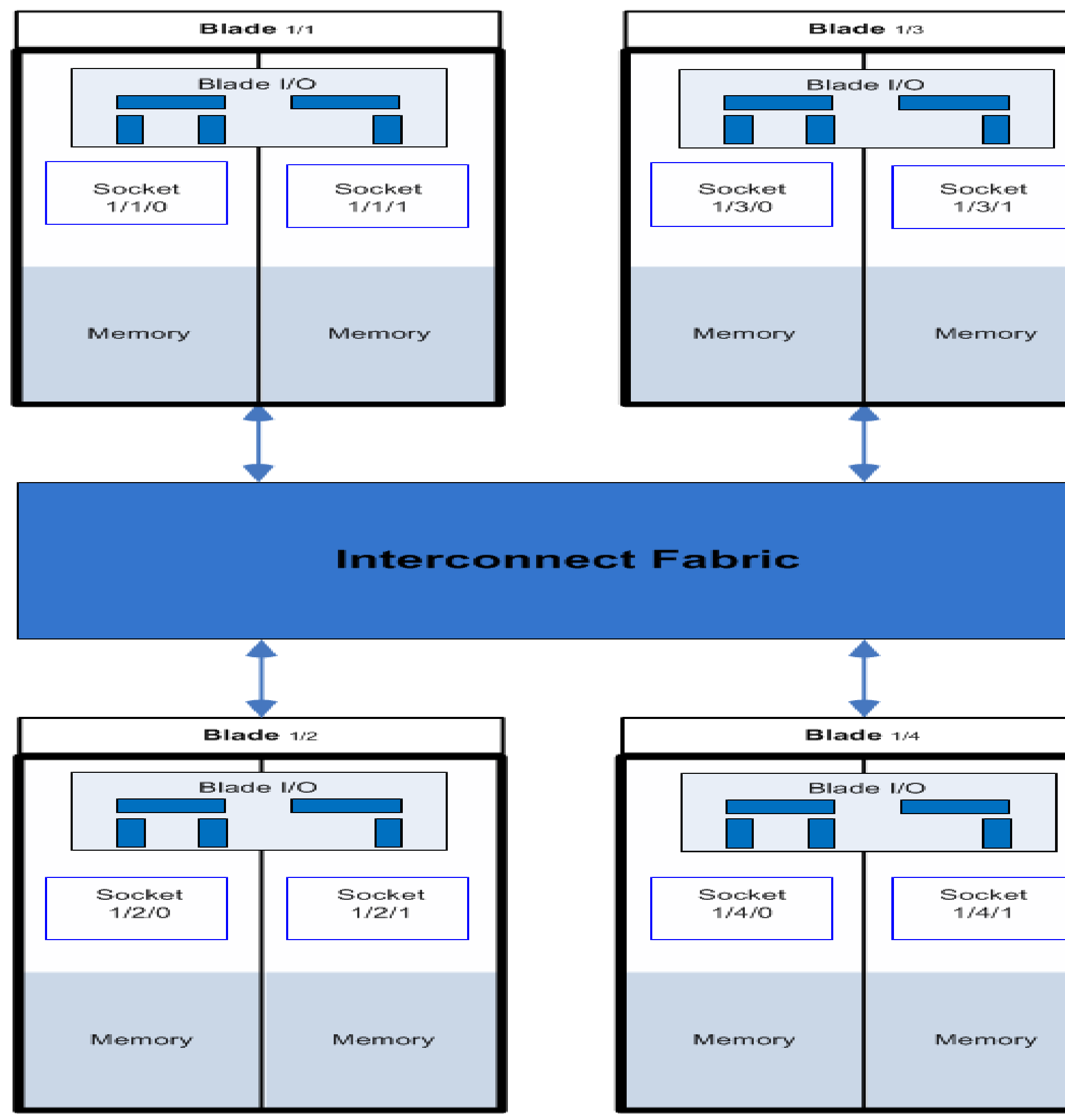

#redhat #rhsummit

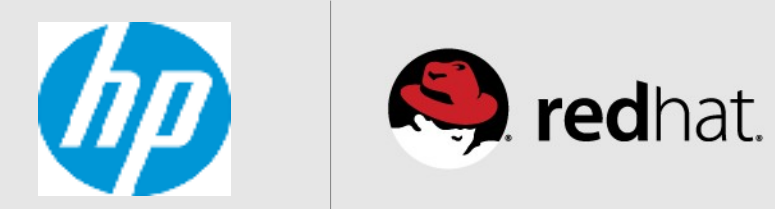

# **NUMA performance considerations**

- •NUMA performance penalties from two main sources
	- Higher latency of accessing remote memory
	- Interconnect contention
- 
- •Processor threads and cores share resources •Execution units (between HT threads)
	- Cache (between threads and cores)

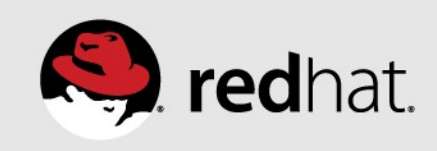

# **Automatic NUMA balancing strategies**

- •CPU follows memory
	- Reschedule tasks on same nodes as memory
- •Memory follows CPU
	-
- Copy memory pages to same nodes as tasks/threads •Both strategies are used by automatic NUMA balancing
	- •Various mechanisms involved
	- Lots of interesting corner cases...

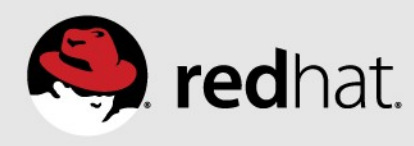

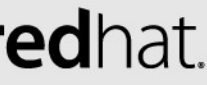

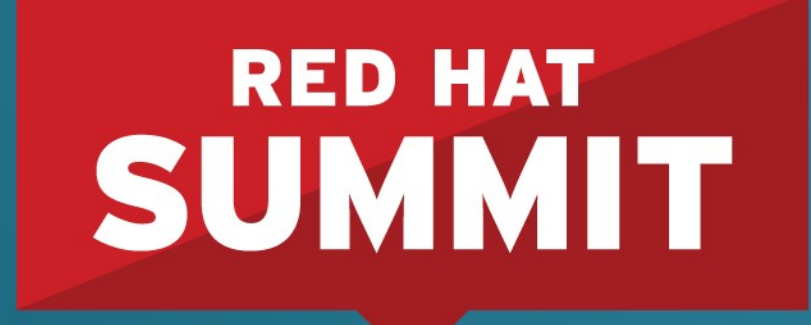

10 YEARS and counting **SAN FRANCISCO | APRIL 14-17, 2014** 

# **Automatic NUMA Balancing** Internals

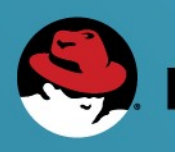

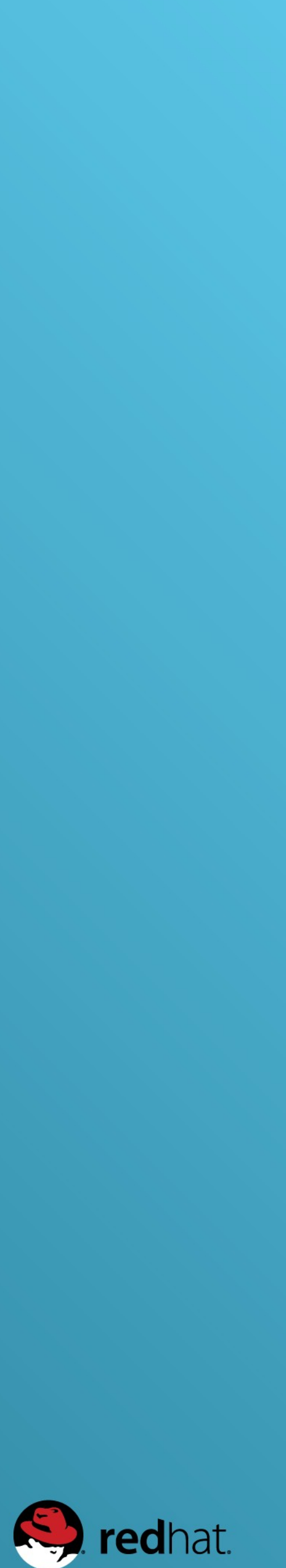

# **Automatic NUMA balancing internals**

- •NUMA hinting page faults
- •NUMA page migration
- •Task grouping
- •Fault statistics
- •Task placement
- •Pseudo-interleaving

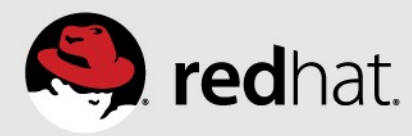

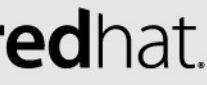

# **NUMA hinting page faults**

- •Periodically, each task's memory is unmapped
	- Period based on run time, and NUMA locality
	- Unmapped "a little bit" at a time (chunks of 256MB)
	- •Page table set to "no access permission" marked as NUMA pte
- •Page faults generated as task accesses memory
	- Used to track the location of memory a task uses
	- Task may also have unused memory "just sitting around" • NUMA faults also drive NUMA page migration
	-

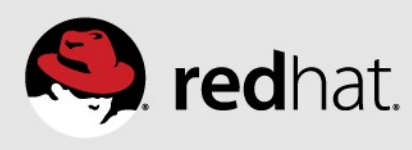

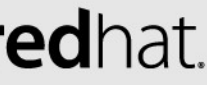

# **NUMA page migration**

- NUMA page faults are relatively cheap
- Page migration is much more expensive
	- ... but so is having task memory on the "wrong node"
- •Quadratic filter: only migrate if page is accessed twice
	- •From same NUMA node, or
	- •By the same task
	- CPU number & low bits of pid in page struct
- Page is migrated to where the task is running

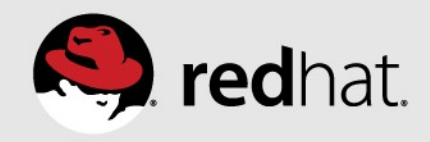

# **Fault statistics**

- Fault statistics are used to place tasks (cpu-follows-memory)
- •Statistics kept per task
- "Where is the memory this task is accessing?"
	- NUMA page faults counter per NUMA node
	- After a NUMA fault, account the page location
		- If the page was migrated, account the new location
	- Kept as a floating average

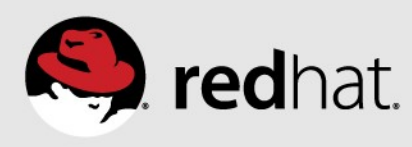

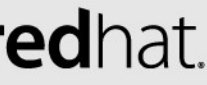

# **Types of NUMA faults**

## •Locality

- •"Local fault" memory on same node as task
- •"Remote fault" memory on different node than task
- •Private vs shared
	-
	- •"Private fault" memory accessed by same task twice in a row •"Shared fault" - memory accessed by different task than last time

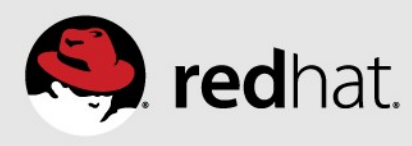

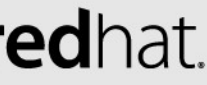

# **Fault statistics example**

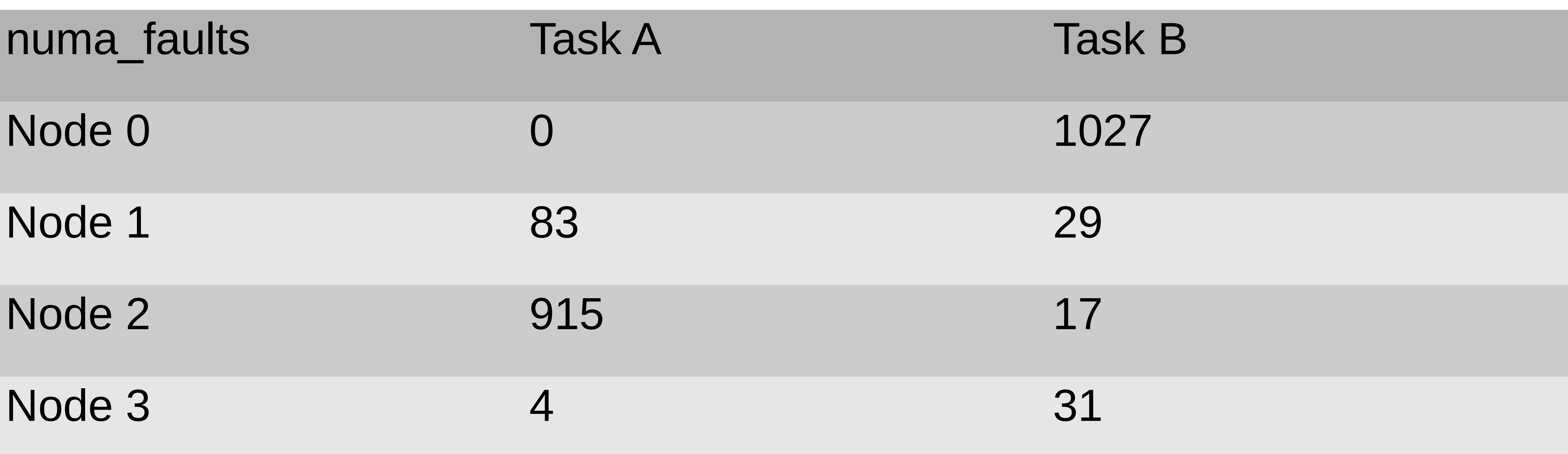

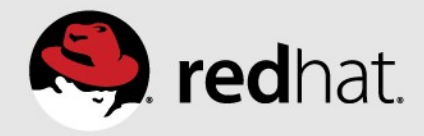

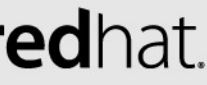

# **Task placement**

- •Best place to run a task
	- •Where most of its memory accesses happen

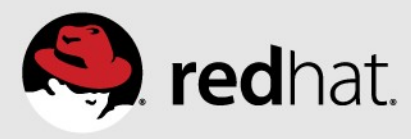

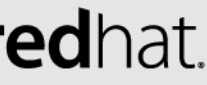

# **Task placement**

- •Best place to run a task
	- Where most of its memory accesses happen
- It is not that simple
	- •Tasks may share memory
		- Some private accesses, some shared accesses
		- 60% private, 40% shared is possible group tasks together for best performance
	- •Tasks with memory on the node may have more threads than can run in one node's CPU cores
	- - Take advantage of more CPU cache

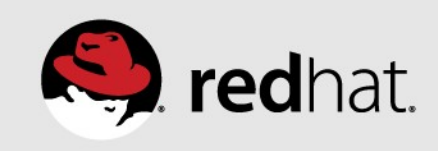

## • Load balancer may have spread threads across more physical CPUs

# **Task placement constraints**

- •NUMA task placement may not create a load imbalance • The load balancer would move something else • Conflict can lead to tasks "bouncing around the system"
- 
- - Bad locality
	- Lots of NUMA page migrations
- •NUMA task placement may
	- •Exchange tasks between nodes
	- Move a task to an idle CPU if no imbalance is created

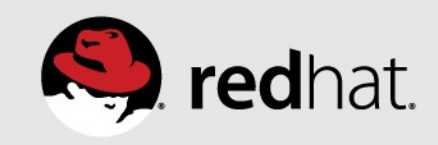

# **Task placement algorithm**

- •For task a, check each NUMA node N
	- Check whether node N is better than task a's current node (C)
		- Task A has a larger fraction of memory accesses on node N, than on current node C
		- Score is the difference of fractions
	- If so, for each CPU on node N
		- Is the CPU idle and can we move task a to the CPU?
		- If not idle, is the current task (t) on CPU better off on node C?
		- Is the benefit of moving task a to node N larger than the downside of moving task t to node C?
	- For the CPU with the best score, move task a (and task t, to node C).

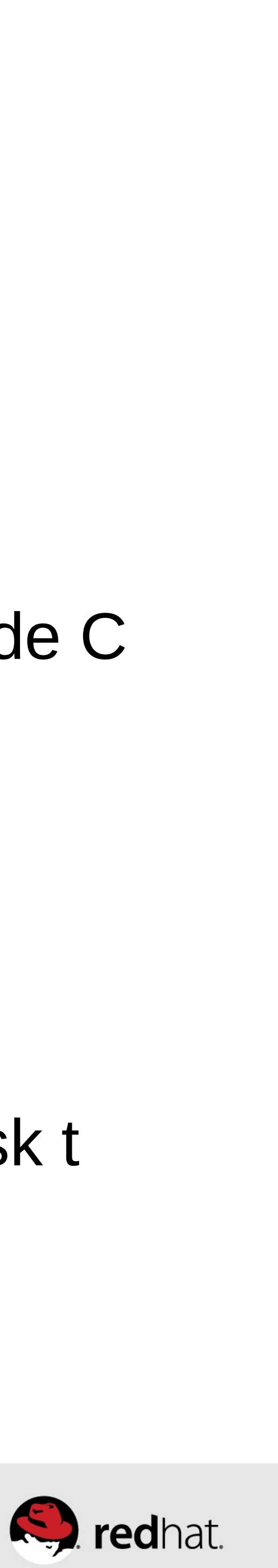

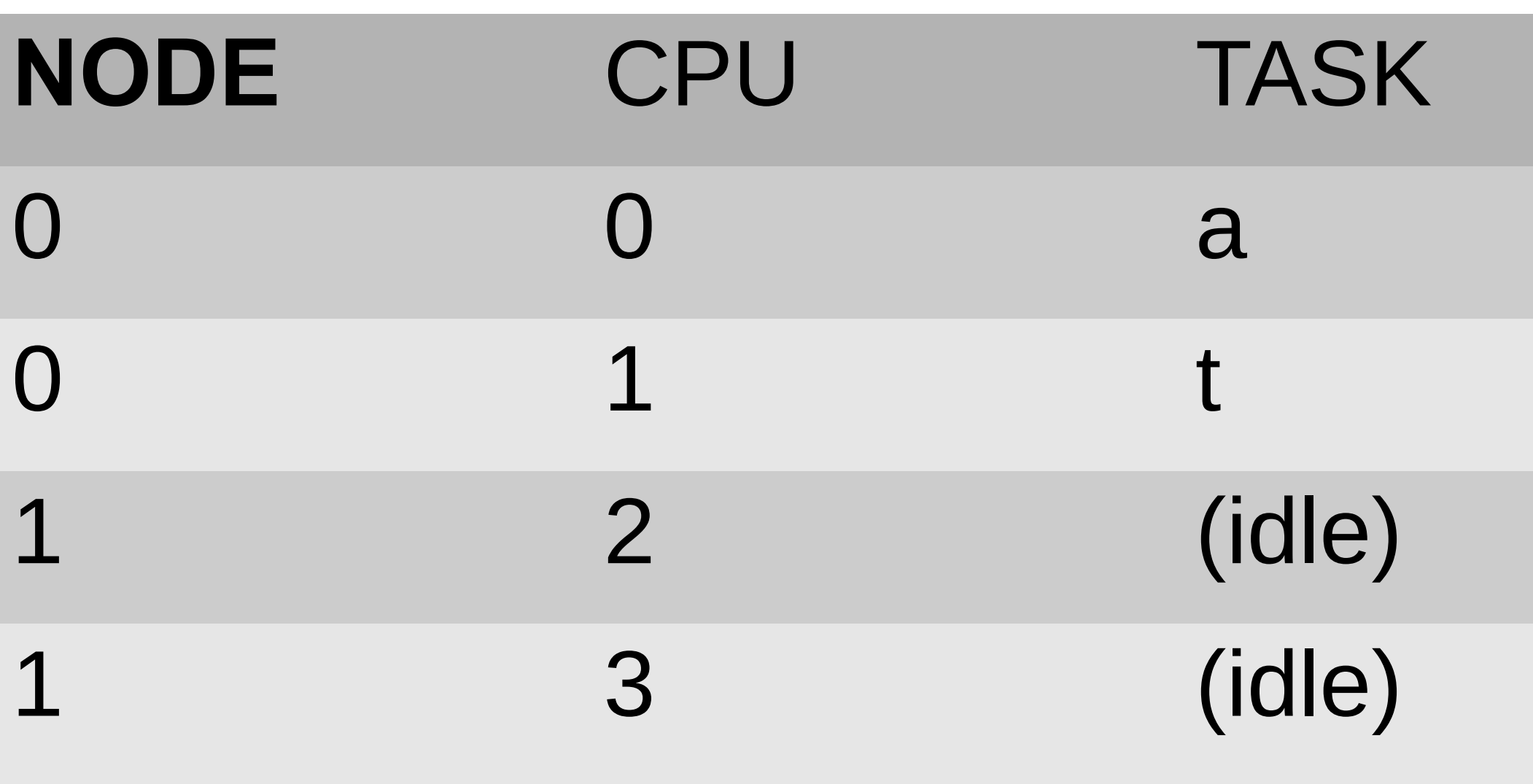

- Moving task a to node 1: 40% improvement
- Moving task a to node 1 removes a load imbalance
- Moving task a to an idle CPU on node 1 is desirable

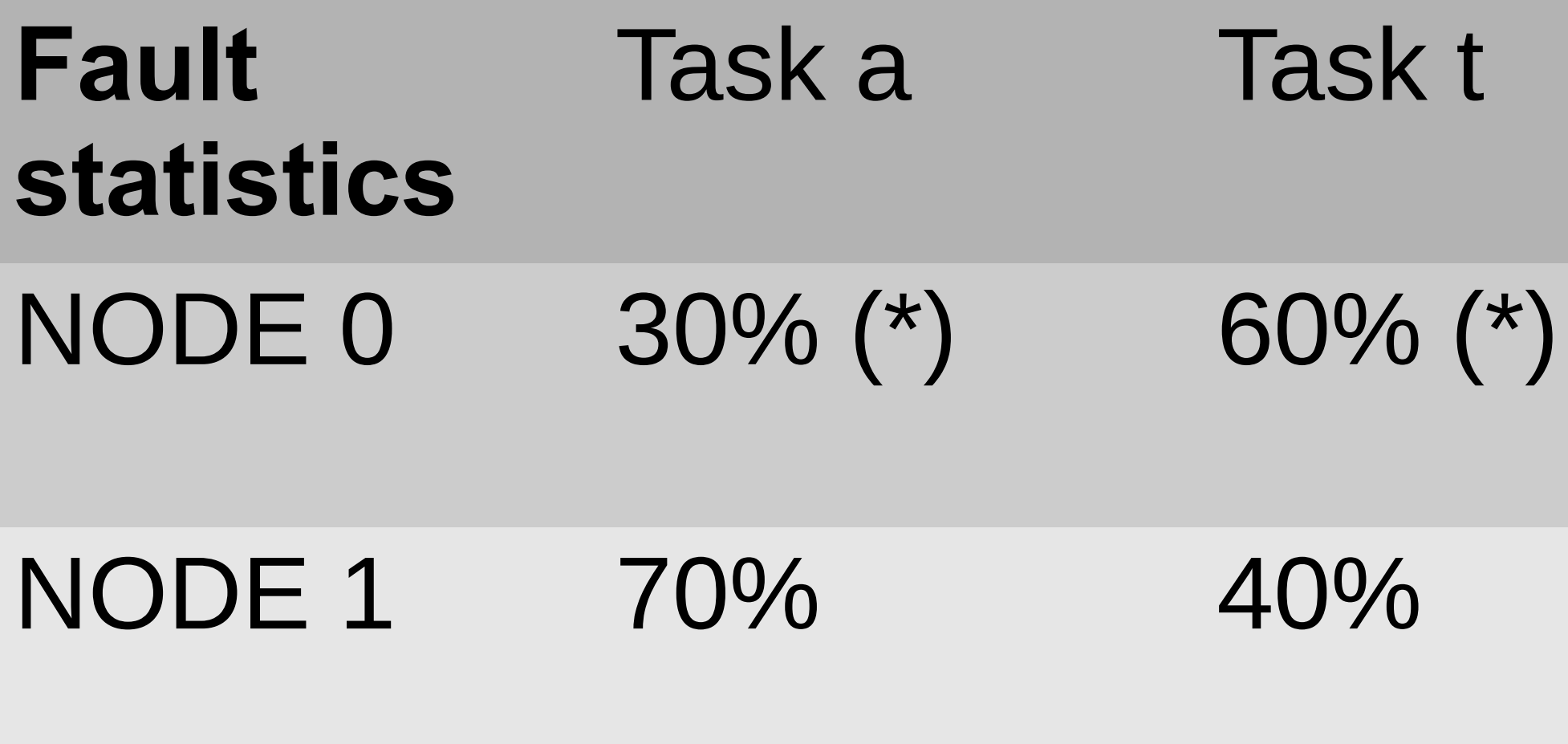

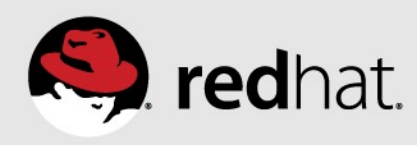

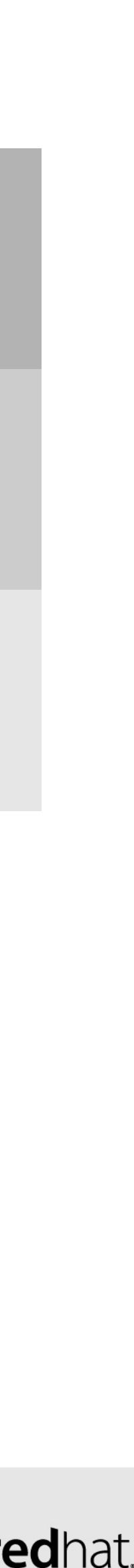

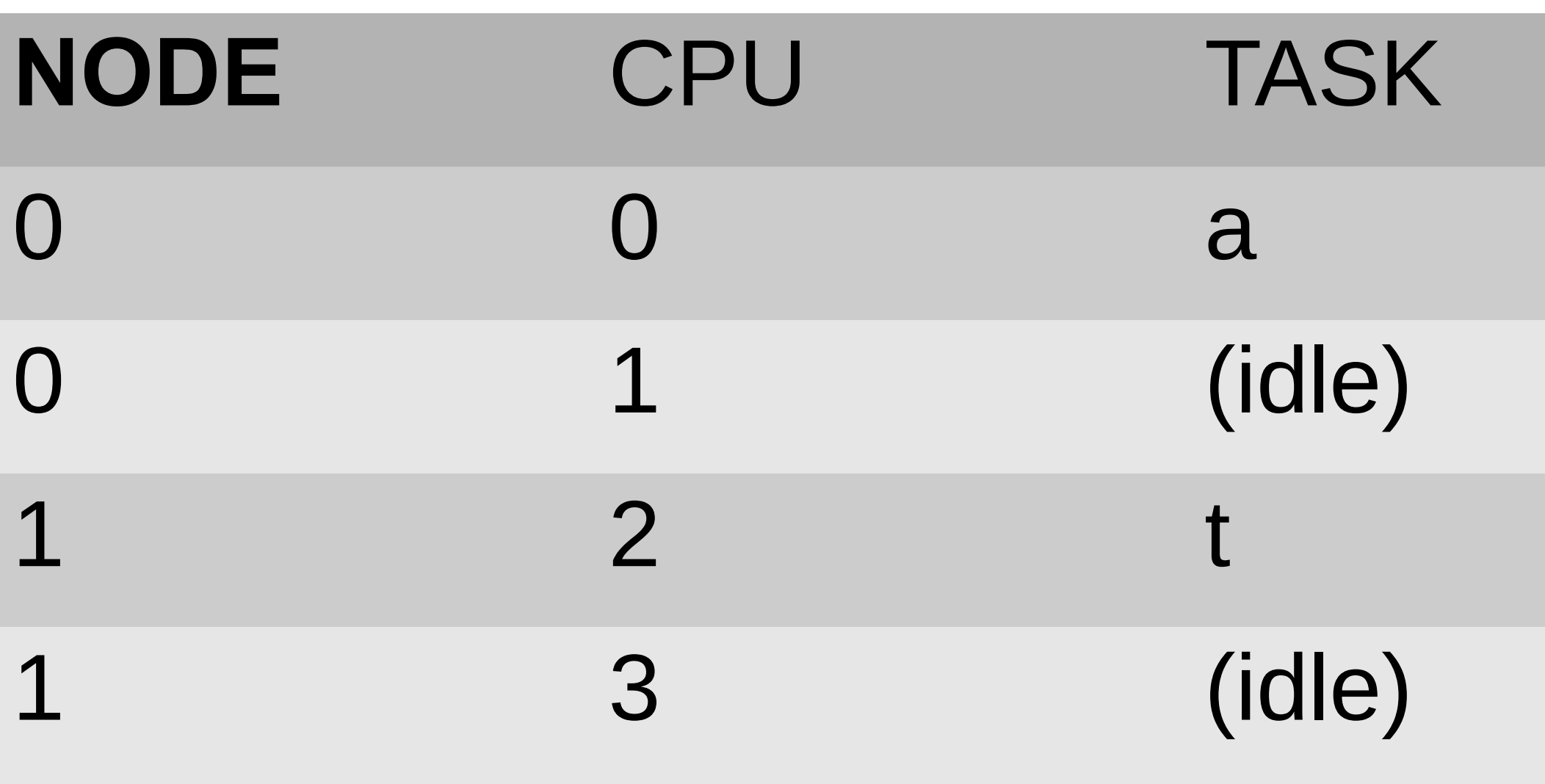

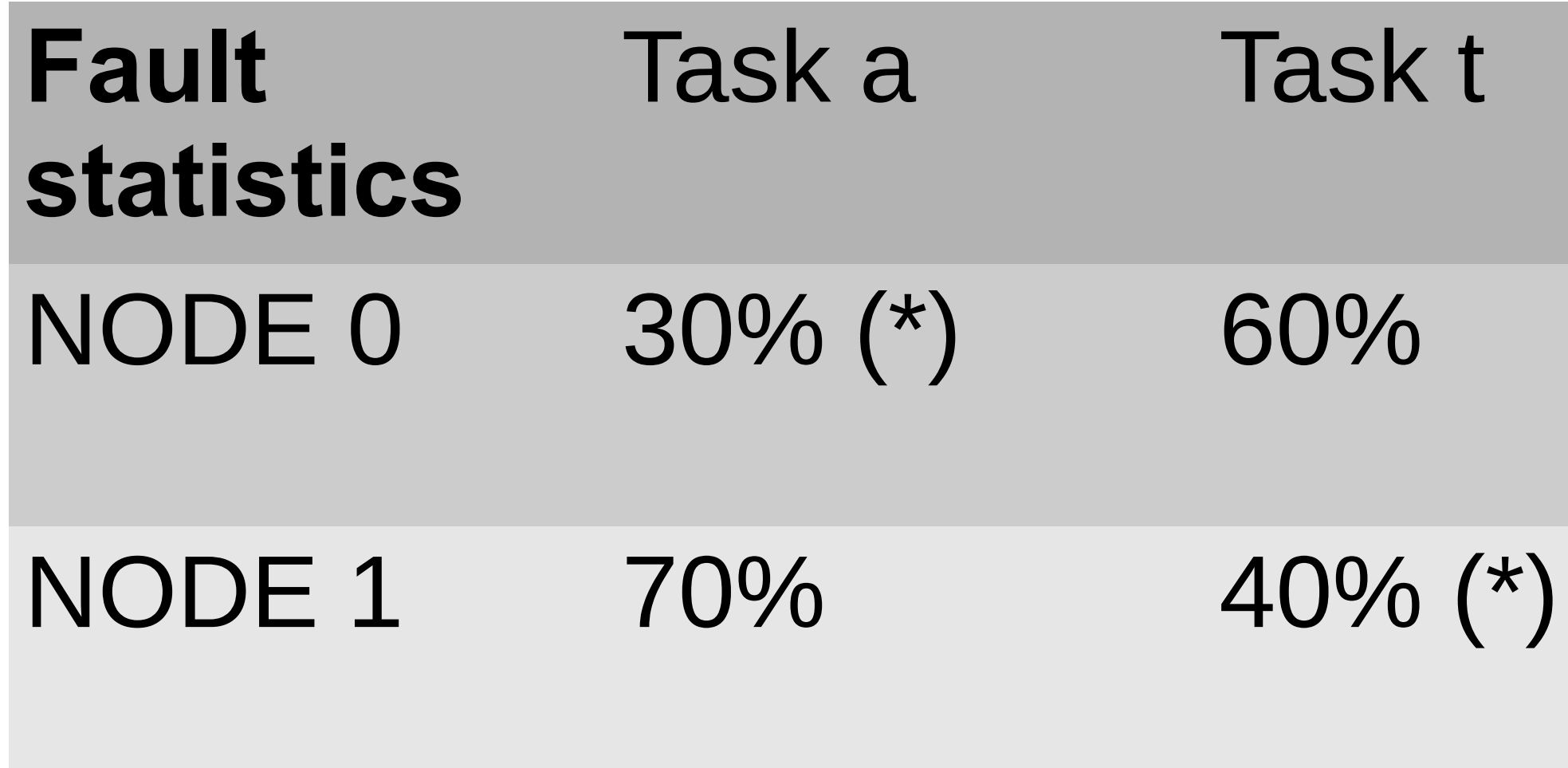

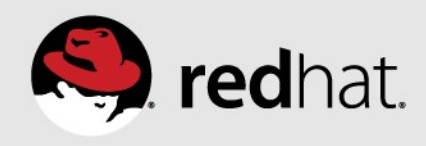

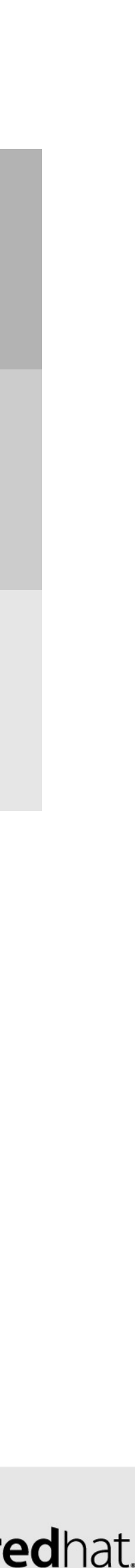

- Moving task a to node 1: 40% improvement
- Moving task t to node 0: 20% improvement
- •Exchanging tasks a & t is desirable

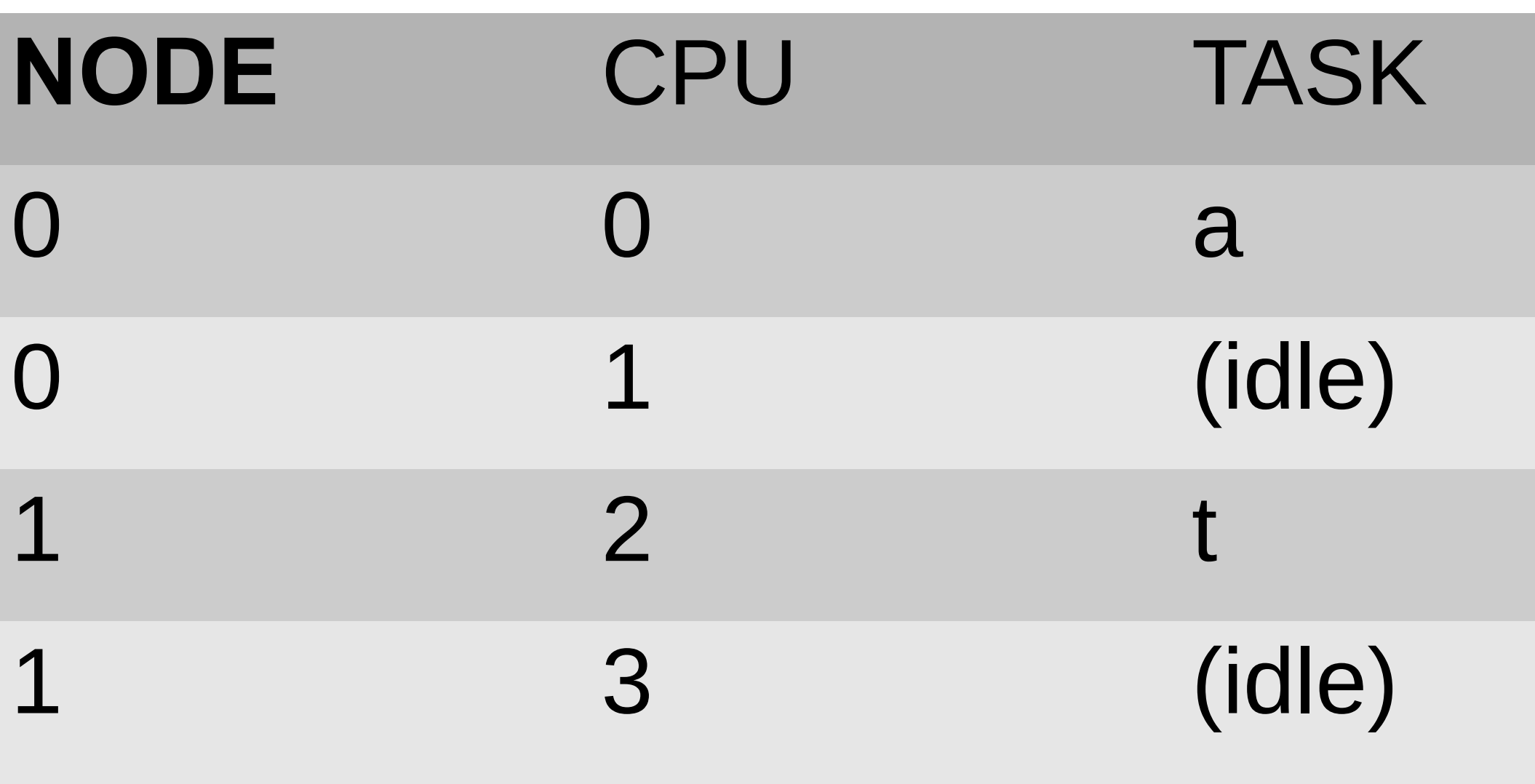

- Moving task a to node 1: 40% improvement
- Moving task t to node 0: 20% worse
- 

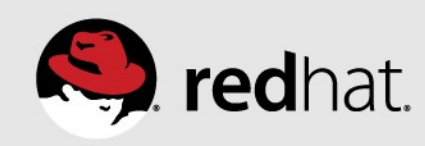

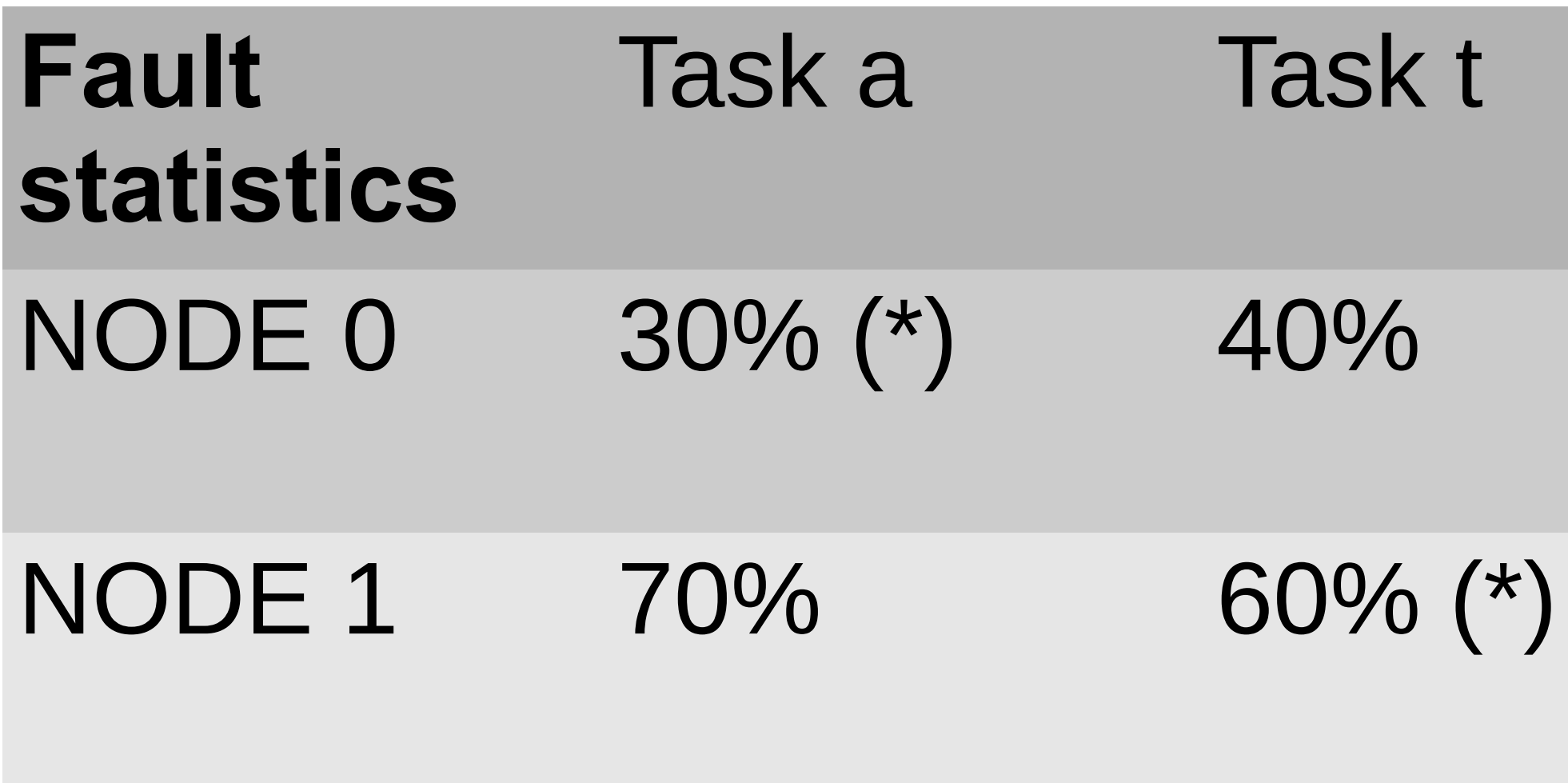

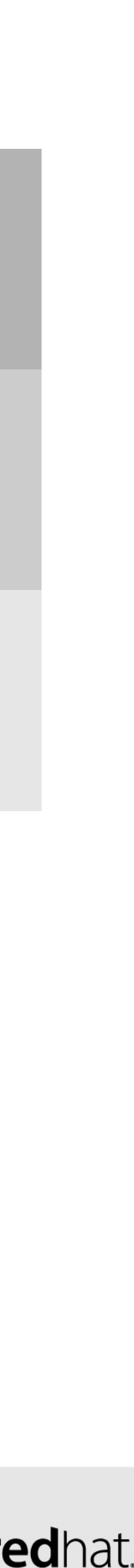

# •Exchanging tasks a & t: overall a 20% improvement ==> do it

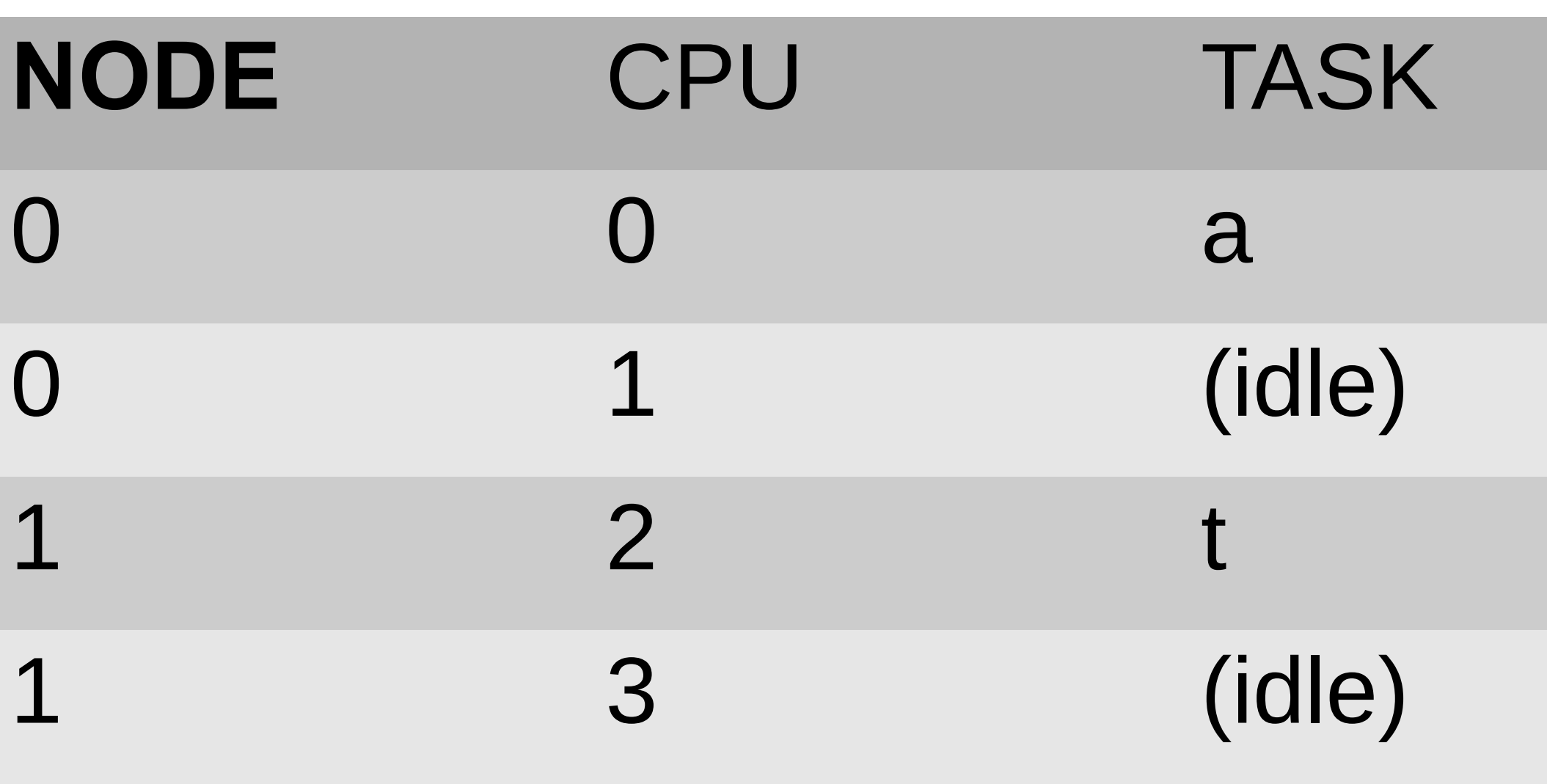

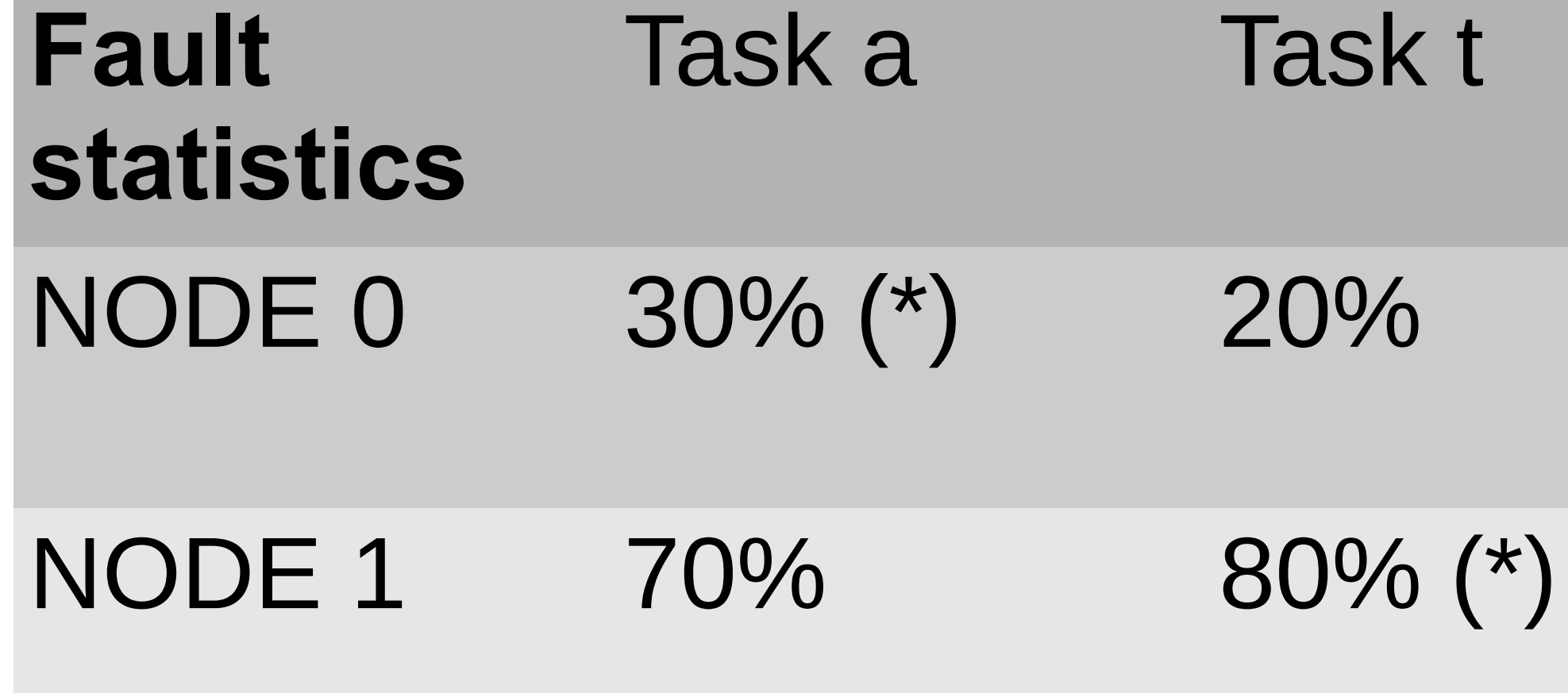

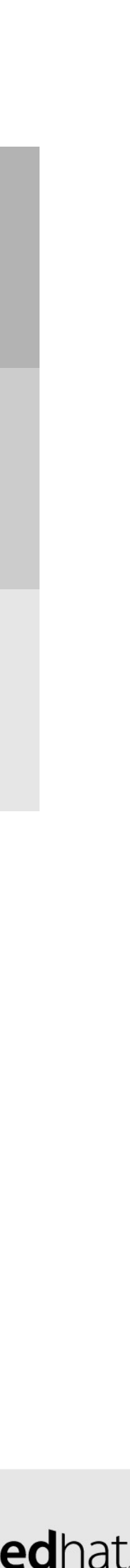

- Moving task a to node 1: 40% improvement
- Moving task t to node 0: 60% worse
- Exchanging tasks a & t: overall 20% worse = = > leave things alone

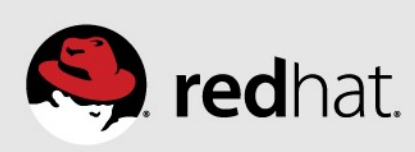

# **Task grouping**

- Multiple tasks can access the same memory
	- Threads in a large multi-threaded process (JVM, virtual machine, ...)
	- Processes using shared memory segment (eg. Database)
- •Use CPU num & pid in struct page to detect shared memory
	- •At NUMA fault time, check CPU where page was last faulted
	- •Group tasks together in numa group, if PID matches
- •Grouping related tasks improves NUMA task placement
	- Only group truly related tasks
	- •Only group on write faults, ignore shared libraries like libc.so

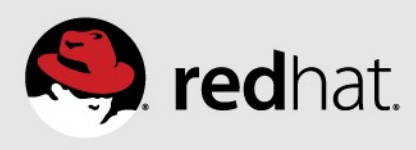

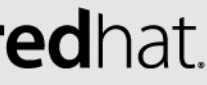

# **Task grouping & task placement**

- •Group stats are the sum of the NUMA fault stats for tasks in group
- •Task placement code similar to before
- •If a task belongs to a numa group, use the numa group stats for comparison instead of the task stats
	- •Pulls groups together, for more efficient access to shared memory
- •When both compared tasks belong to the same numa group
	- Use task stats, since group numbers are the same
	- Efficient placement of tasks within a group

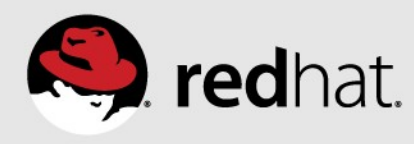

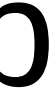

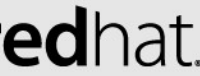

# **Task grouping & placement example**

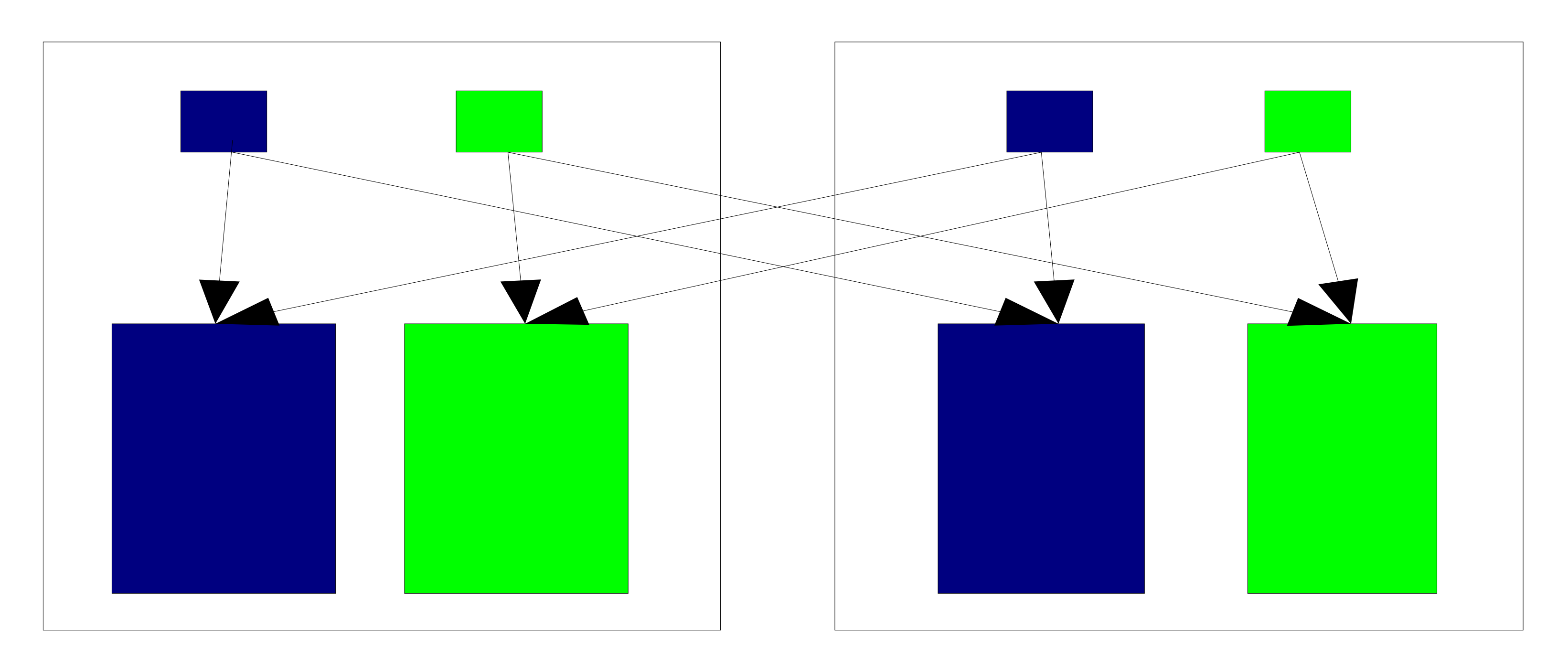

#redhat #rhsummit

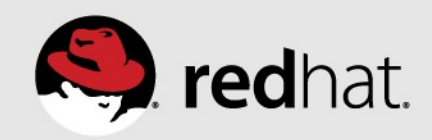

# **Task grouping & placement example**

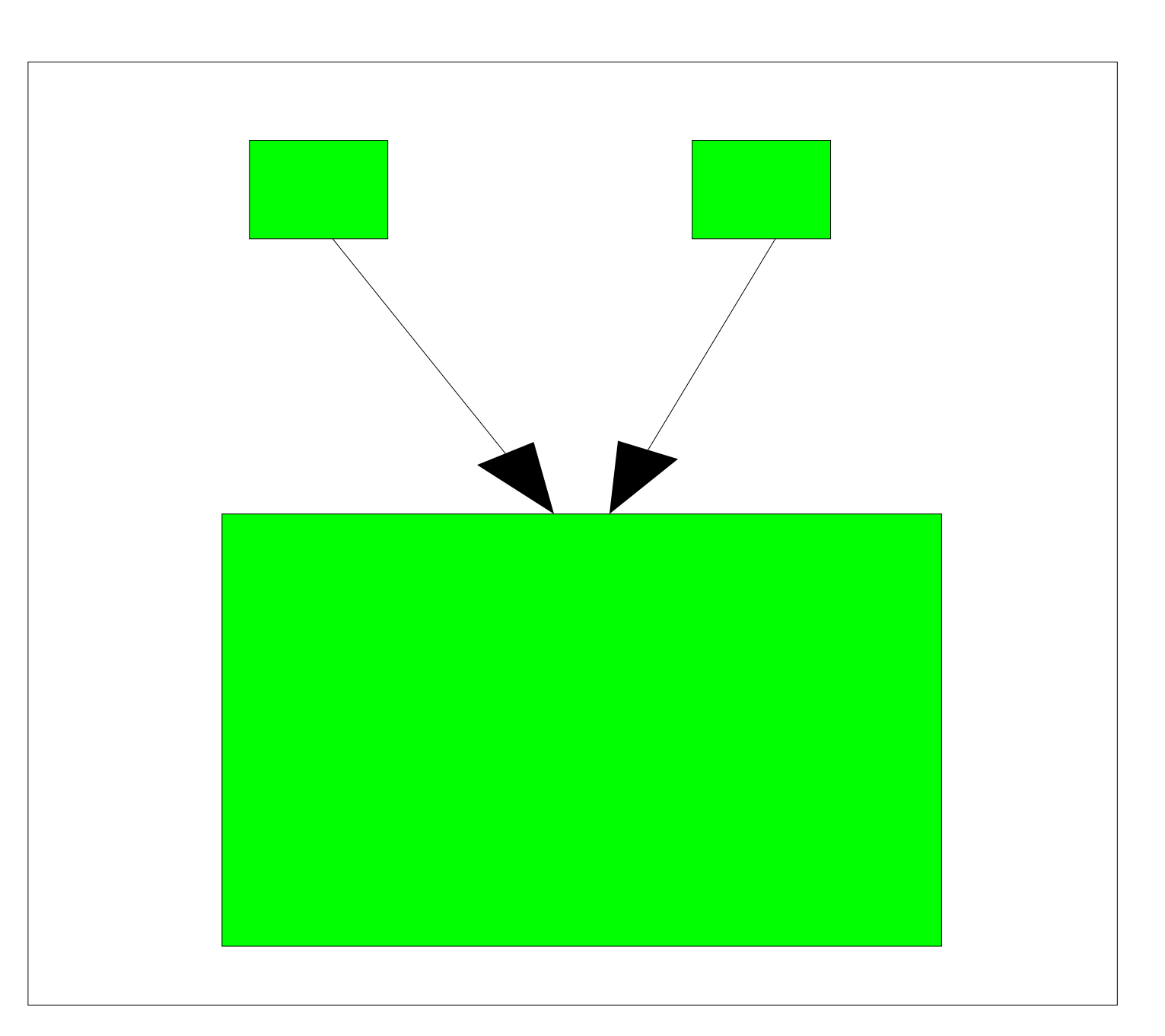

#redhat #rhsummit

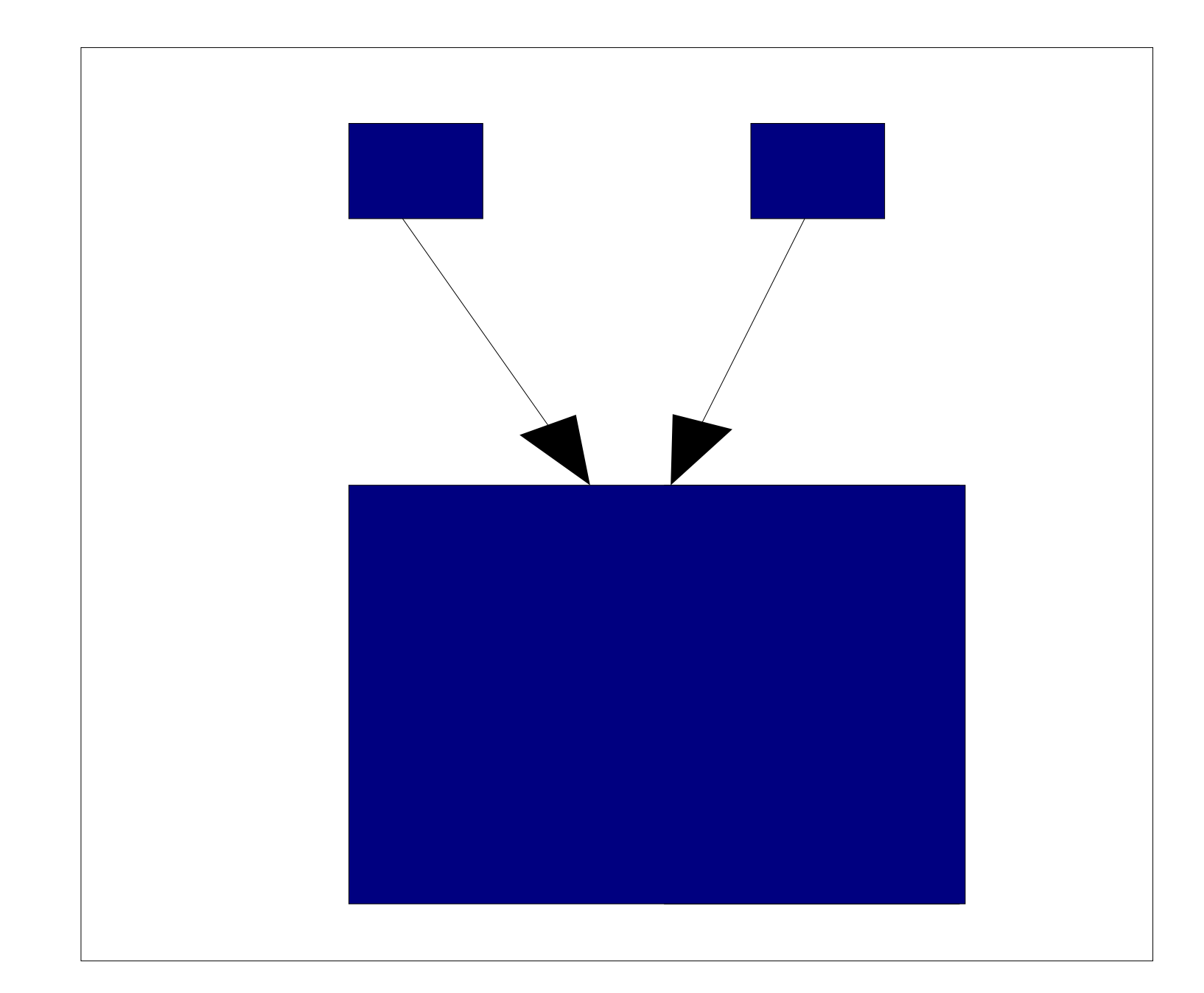

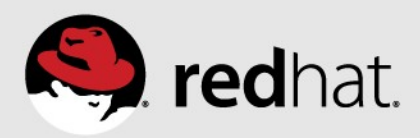

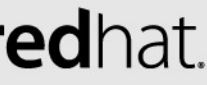

# **Pseudo-interleaving**

- •Sometimes one workload spans multiple nodes • More threads running than one node has CPU cores
	-
	- •Spread out by the load balancer
- •Goals
	-
	- Maximize memory bandwidth available to workload •Keep private memory local to tasks using it
	- Minimize number of page migrations

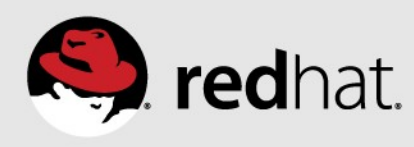

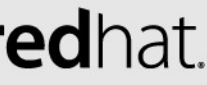

# **Pseudo-interleaving problem**

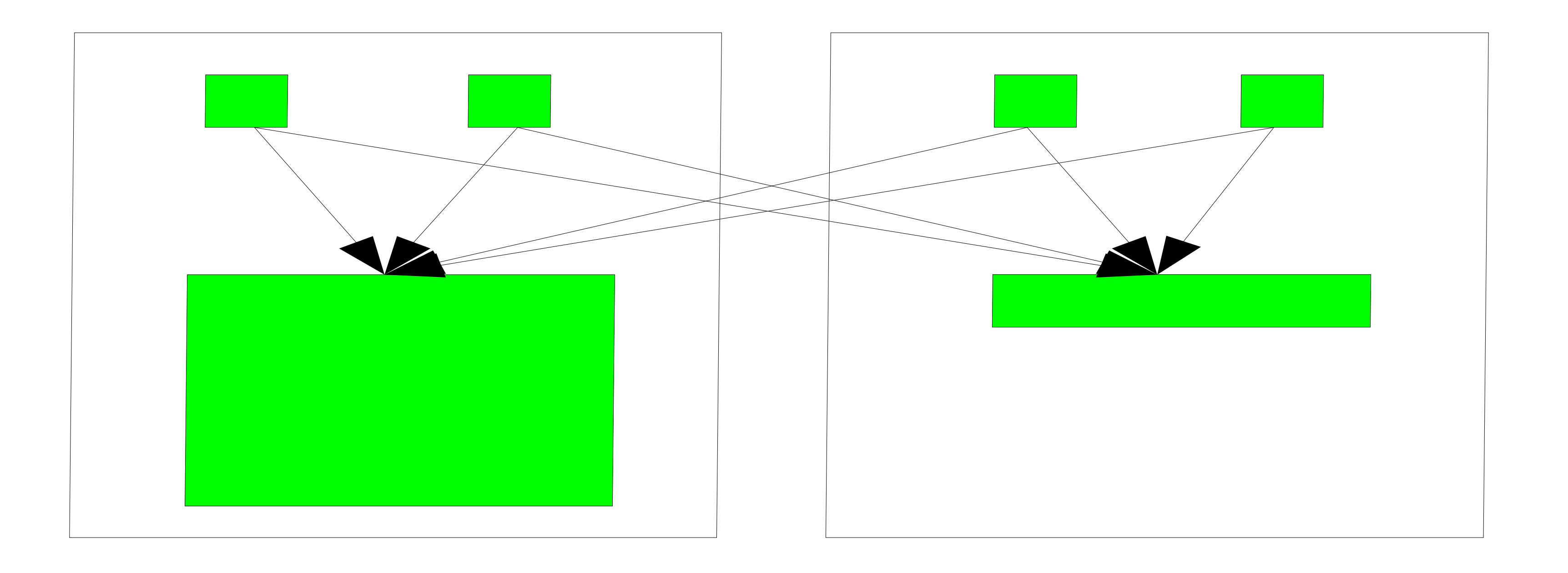

# • How to fix? Spread out the memory more evenly...

#redhat #rhsummit

• Most memory on node 0, sub-optimal use of memory bandwidth

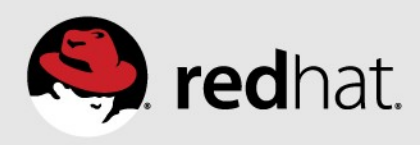

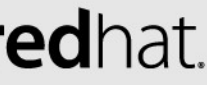

# **Pseudo-interleaving algorithm**

- •Determine nodes where workload is actively running
	- CPU time used & NUMA faults
- •Always allow private faults (same task) to migrate pages
- •Allow shared faults to migrate pages only from a more heavily used node, to a less heavily used node
- •Block NUMA page migration on shared faults from one node to another node that is equally or more heavily used

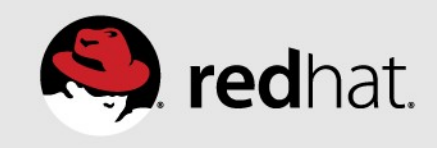

# **Pseudo-interleaving solution**

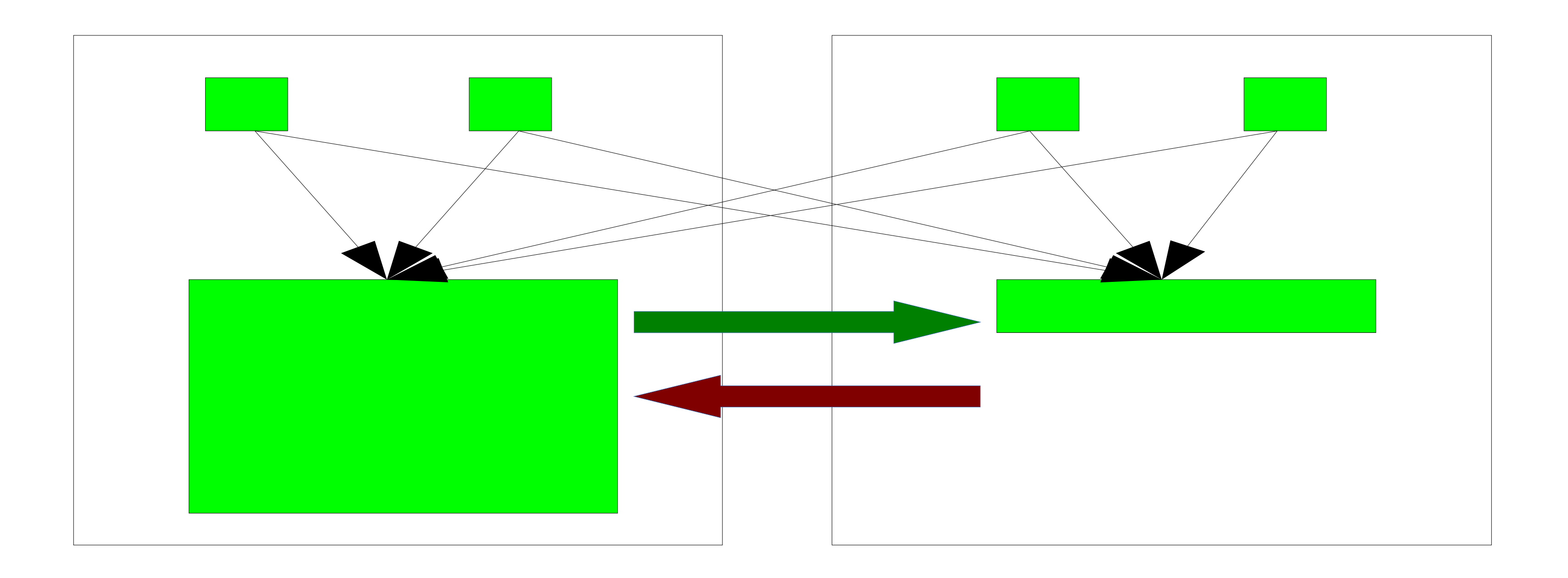

# • Allow NUMA migration on private faults • Allow NUMA migration from more used, to lesser used node

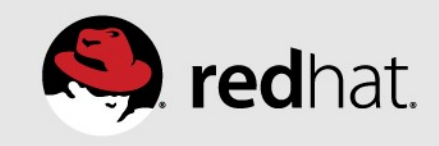

# **Pseudo-interleaving converged state**

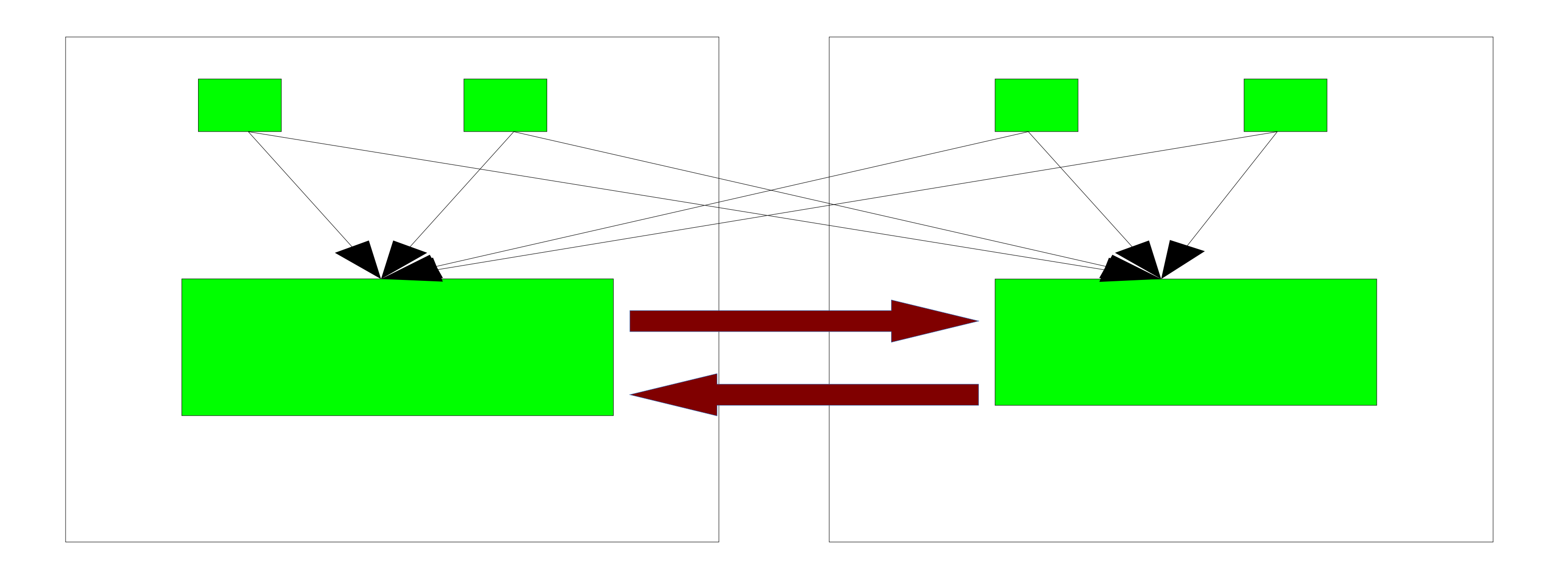

•Nodes are equally used, maximizing memory bandwidth •NUMA page migration only on private faults •NUMA page migration on shared faults is avoided

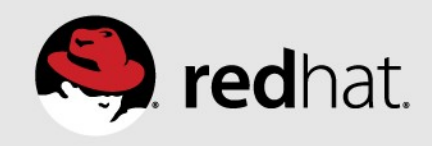

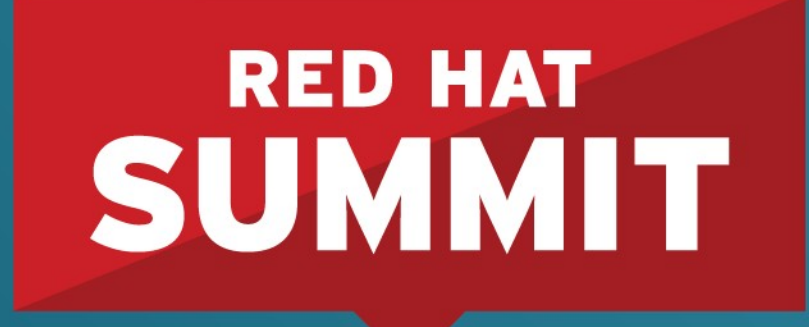

10 YEARS and counting **SAN FRANCISCO | APRIL 14-17, 2014** 

# **Automatic NUMA Placement Performance** Show me the numbers!

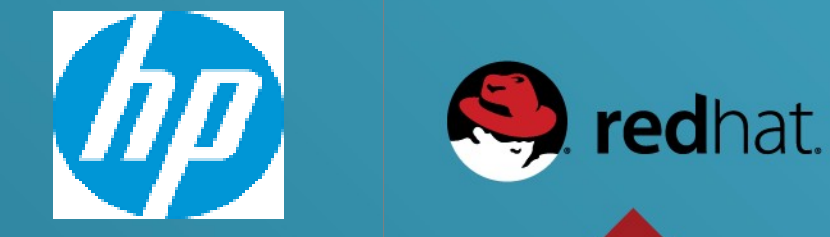

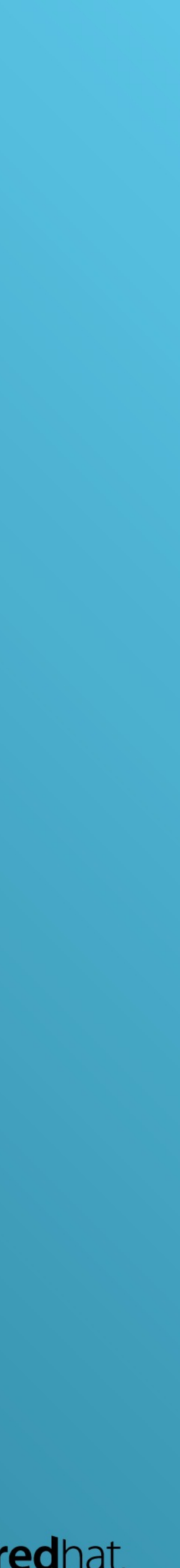

## **Evaluation of Automatic NUMA balancing –** *Status update*

Goal : Study the impact of Automatic NUMA Balancing on out-of-the-box performance compared to no NUMA tuning and manual NUMA pinning

- On bare-metal and KVM guests
- Using a variety of synthetic workloads\*:
	- 2 Java workloads
		- SPECjbb2005 used as a workload
		- Multi-JVM server workload
	- Database
		- A *synthetic* DSS workload (using tmpfs)
		- A *synthetic* OLTP workload in KVM (using virtio)

**\* Note: These sample workloads were used for relative performance comparisons. This is not an official benchmarking exercise!** 

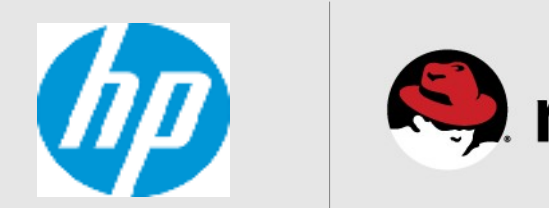

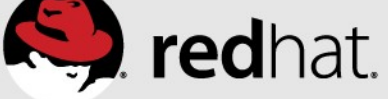

## **Experiments with bare-metal**

- Platforms used :
	- HP Proliant DL580 Gen 8 4-socket Ivy Bridge EX server
	- 8-socket Ivy Bridge EX *prototype* server.
- Misc. settings:
	- Hyper-threading off, THP enabled & cstate set to 1
- Configurations :
	- Baseline : No manual pinning of the workload, No Automatic NUMA balancing
	- Pinned : Manual (numactl) pinning of the workload
	- Automatic NUMA balancing : default, out-of-the box setting.

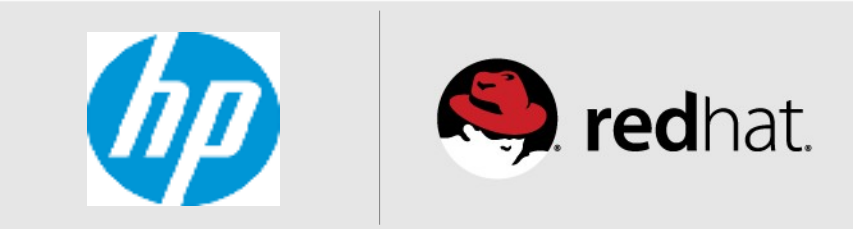

# **Tools**

## •Status of Automatic NUMA balancing

- Use sysctl to check/disable/enable "kernel.numa\_balancing"
- Default is set to enabled.
- •/proc/vmstat
	- Indication of  $#$  of pages migrated  $\&#</math> of pages that failed to migrate$
- •/proc/zoneinfo
	- Indication of remote vs. local NUMA accesses
- •numastat
	- Indication of which nodes are contributing to the running tasks.
- •Miscellaneous upstream tools : e.g. numatop

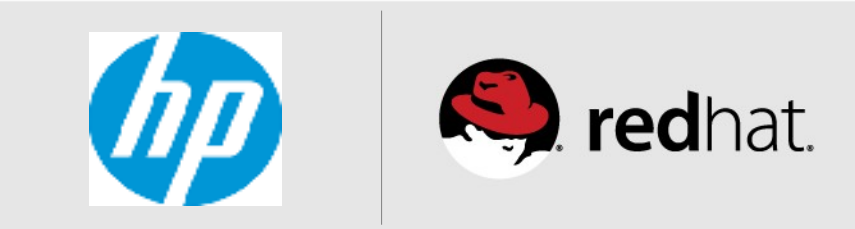

## **SPECjbb2005 - bare-metal (4-socket IVY-EX server vs. 8-socket IVY-EX** *prototype* **server)**

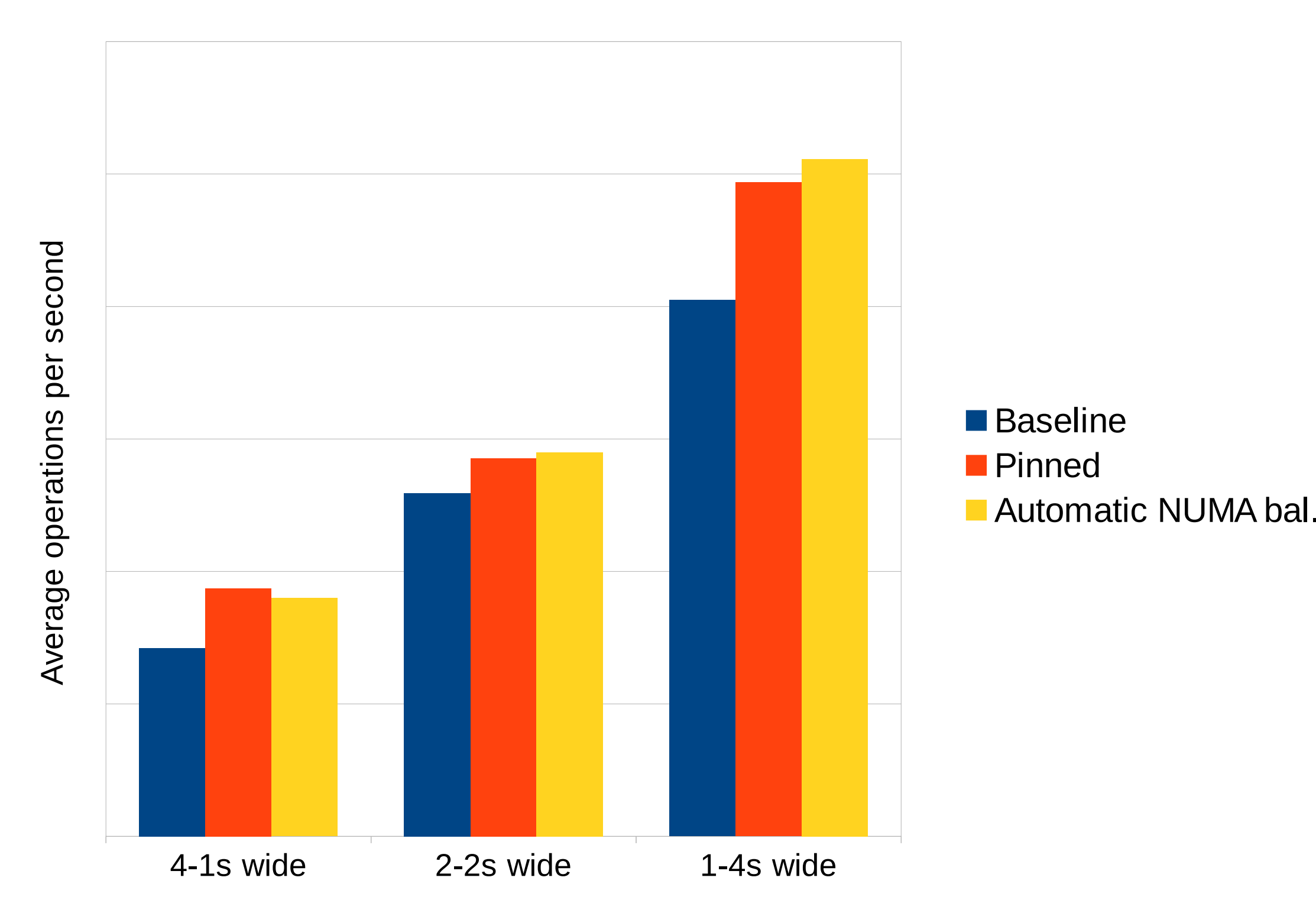

# of instances - socket width of each instance

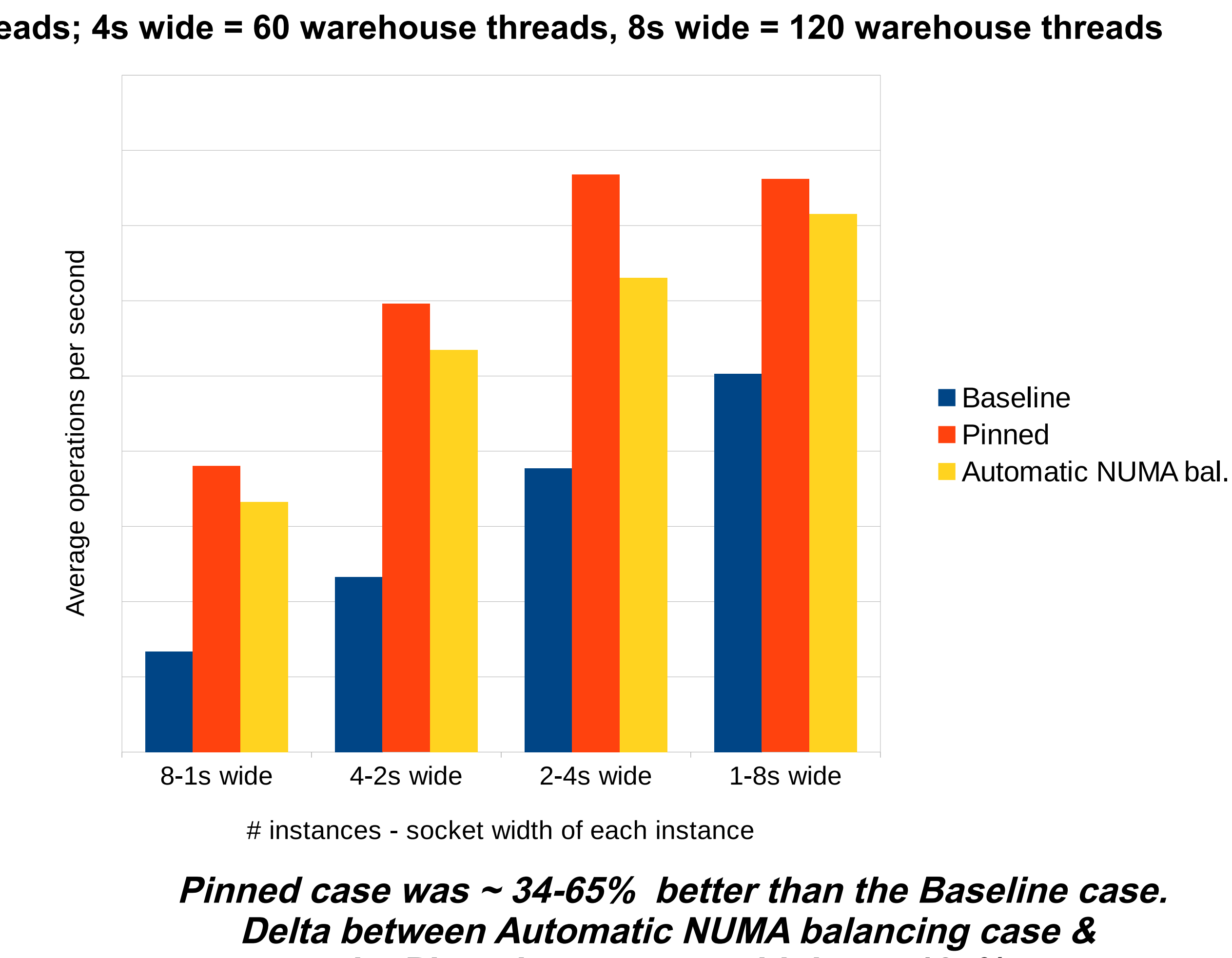

**the Pinned case was as high as ~18+%** 

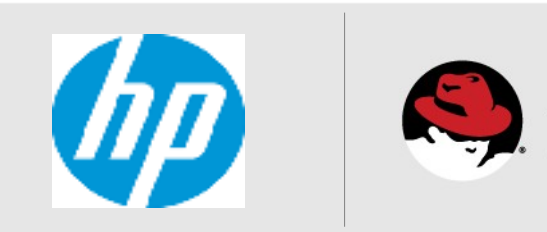

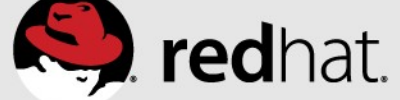

**Pinned case was ~10-25% better than Baseline case Automatic NUMA balancing case & the Pinned case were pretty close (+/- 4%).** 

#redhat #rhsummit

**1s wide = 15 warehouse threads, 2s wide = 30 warehouse threads; 4s wide = 60 warehouse threads, 8s wide = 120 warehouse threads**

## **Remote vs. local memory access (RMA/LMA samples)\* (Workload : Multiple 1 socket-wide instances of SPECjbb2005)**

## **4-socket IVY-EX server**

## **8-socket IVY-EX prototype server**

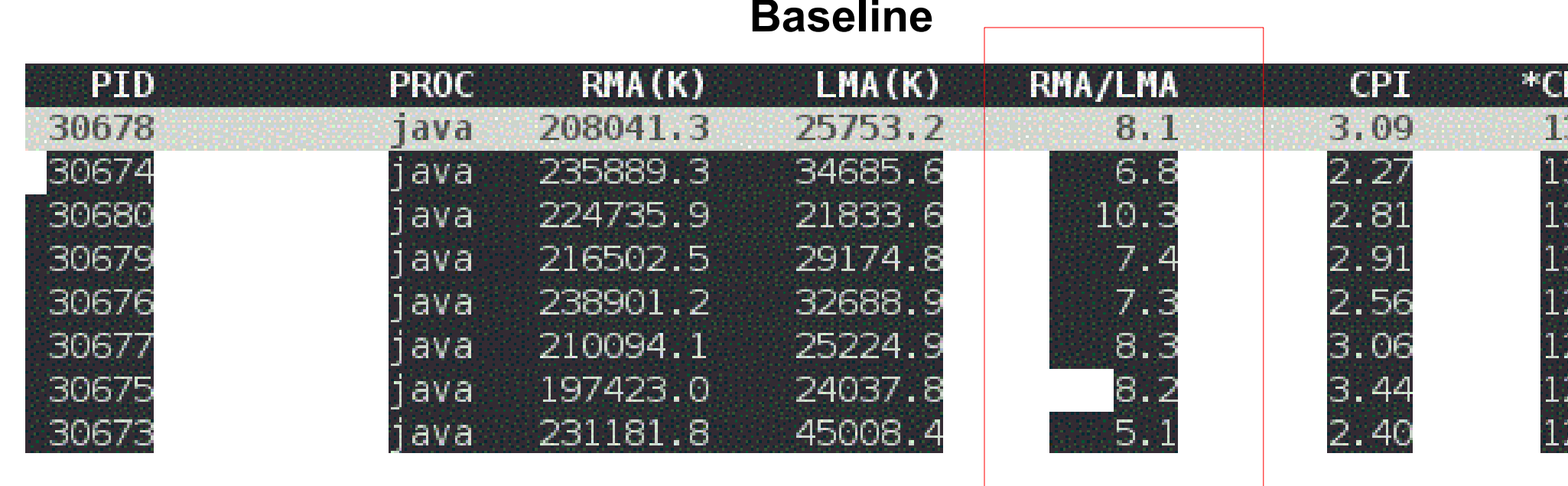

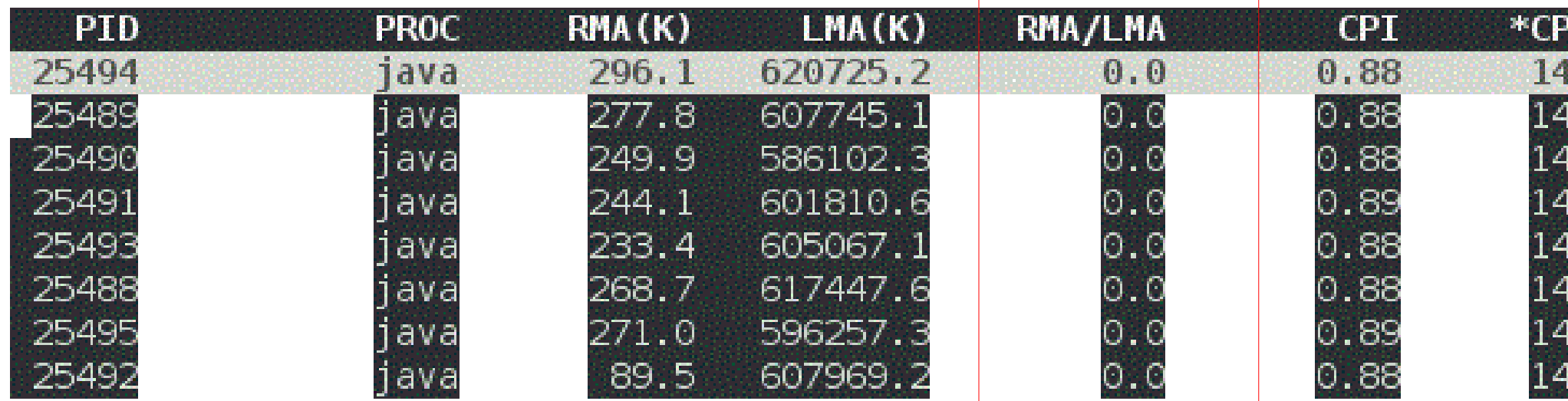

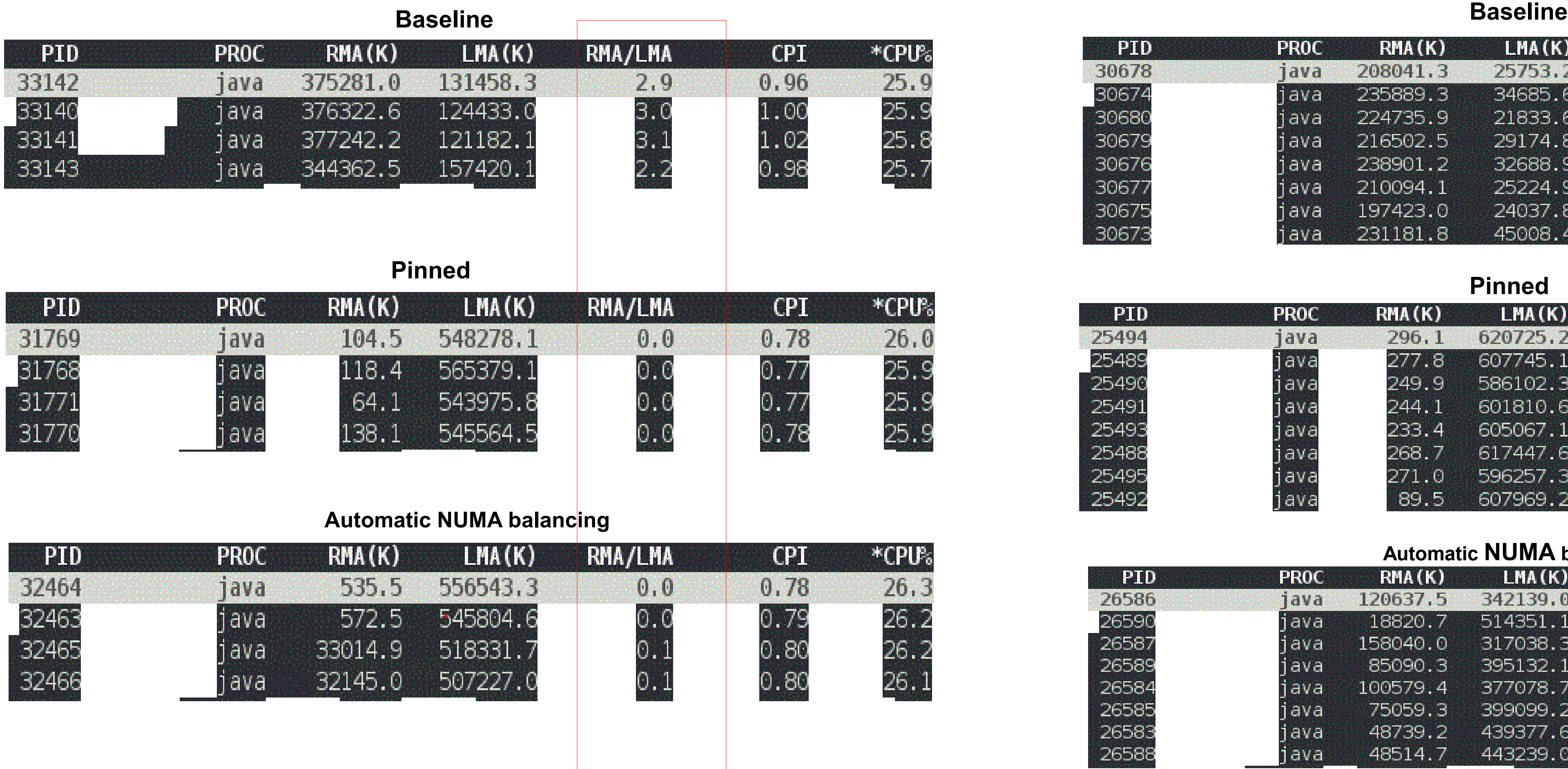

## **Automatic NUMA balancing**

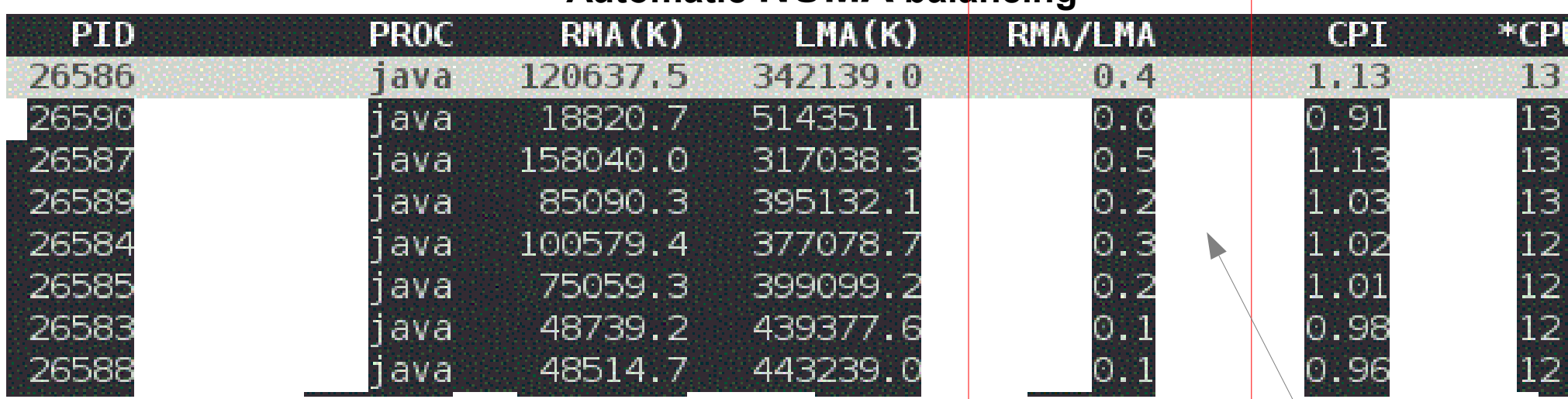

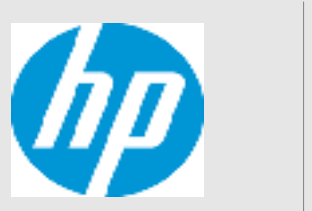

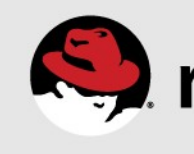

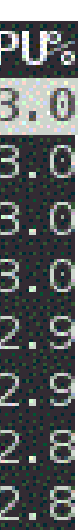

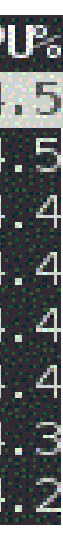

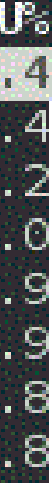

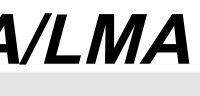

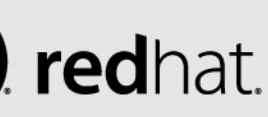

**\* Courtesy numatop v1.0.2 Higher RMA/LMA** 

#redhat #rhsummit

## **Multi-JVM server workload – bare-metal (4-socket IVY-EX server vs. 8-socket IVY-EX** *prototype* **server)**

# of groups/# of sockets

#

#redhat #rhsummit

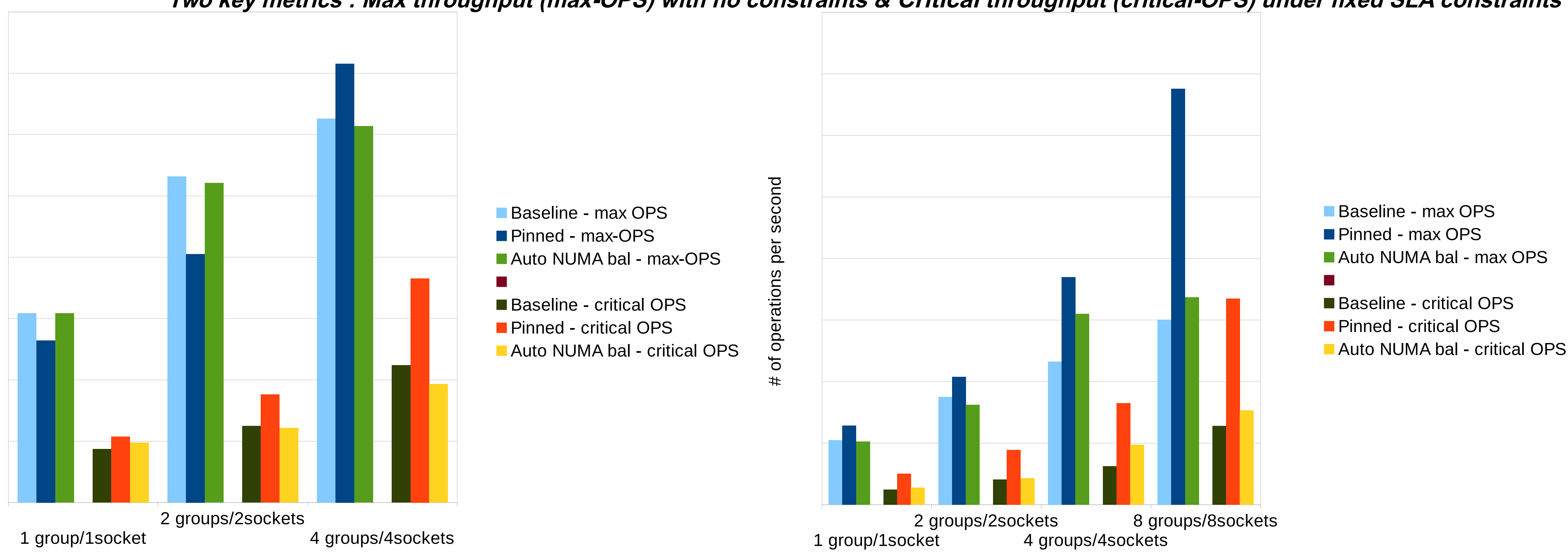

# of groups/# of sockets

## **Entities within each of the multiple Groups communicate with a Controller (using IPC) within the same host & the frequency of communication increases as the # of Groups increase**

**Two key metrics : Max throughput (max-OPS) with no constraints & Critical throughput (critical-OPS) under fixed SLA constraints**

**Some workloads will still need manual pinning !**

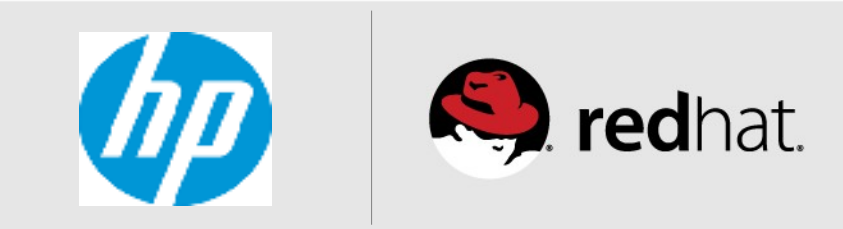

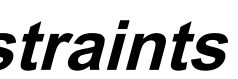

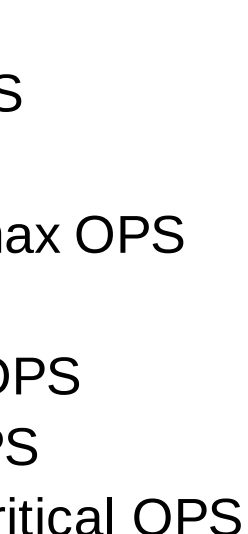

## **Database workload - bare-metal (4-socket IVY-EX server)**

Synthetic DSS workload (using tmpfs)

10GB Database size

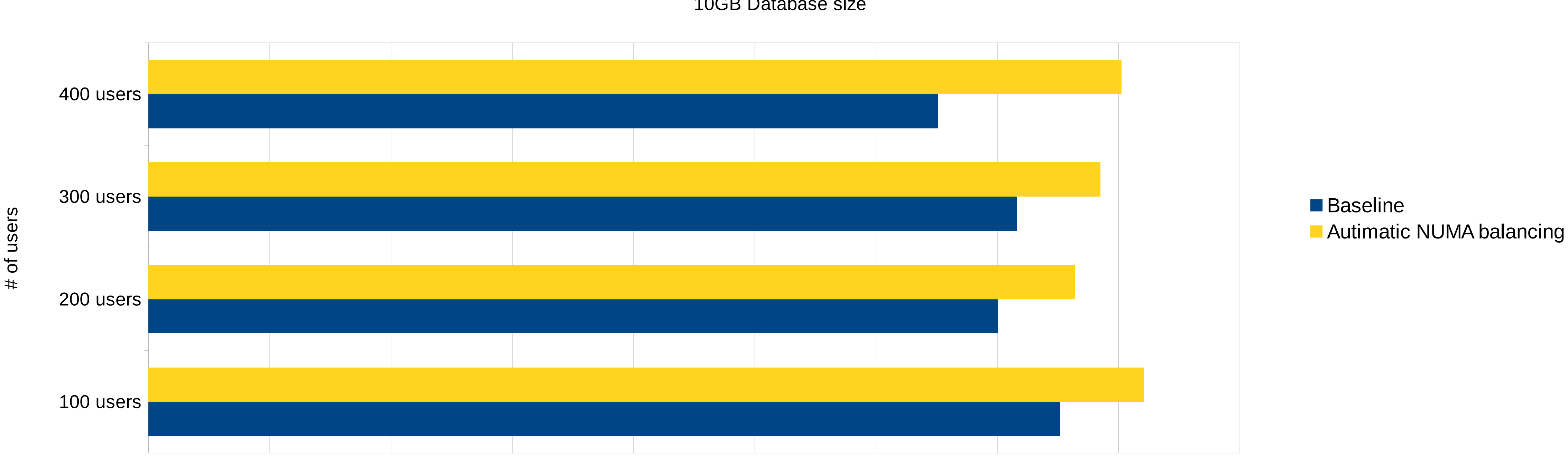

Avg. # of transactions per second

## **~9-18% improvement in Average transactions per second with Automatic NUMA balancing**

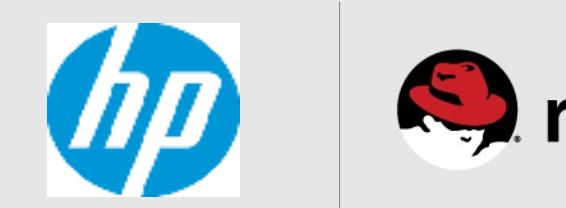

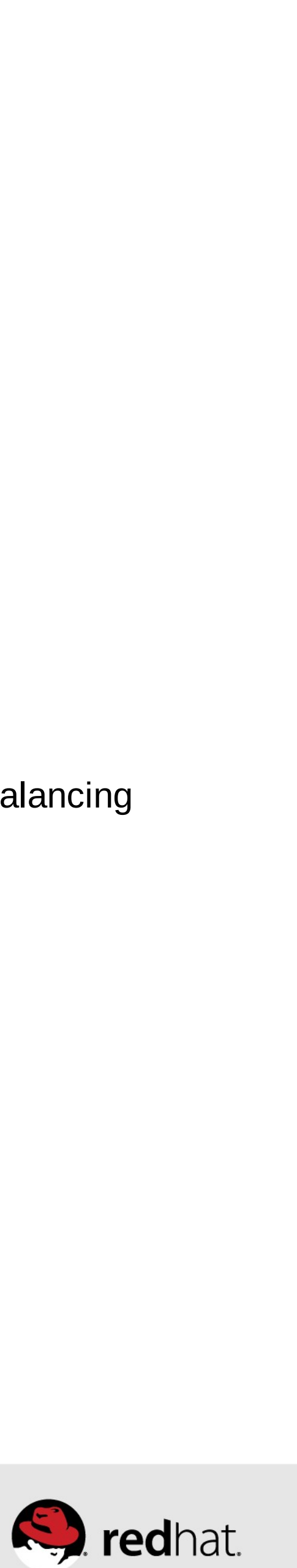

## **KVM guests**

- Virtual machines are getting larger and larger
	- Use case 1: classic enterprise scale-up VMs
	- Use case 2: VMs in private cloud environments
- Low overhead & predictable performance for VMs (of any size) => careful planning & provisioning
	- Host's NUMA topology & the current resour
	- Manual pinning/tuning using libvirt/virsh
- Problem: It's harder to live migrate a
	- Resources not available on destination ho
	- Destination host different NUMA topology

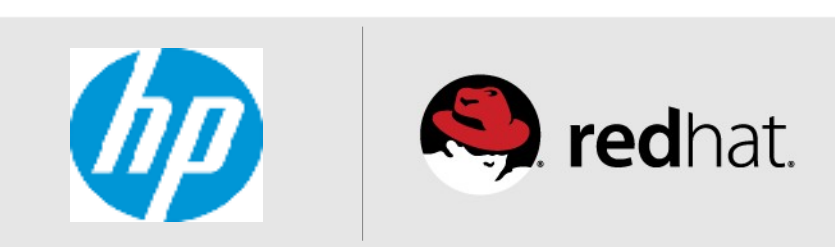

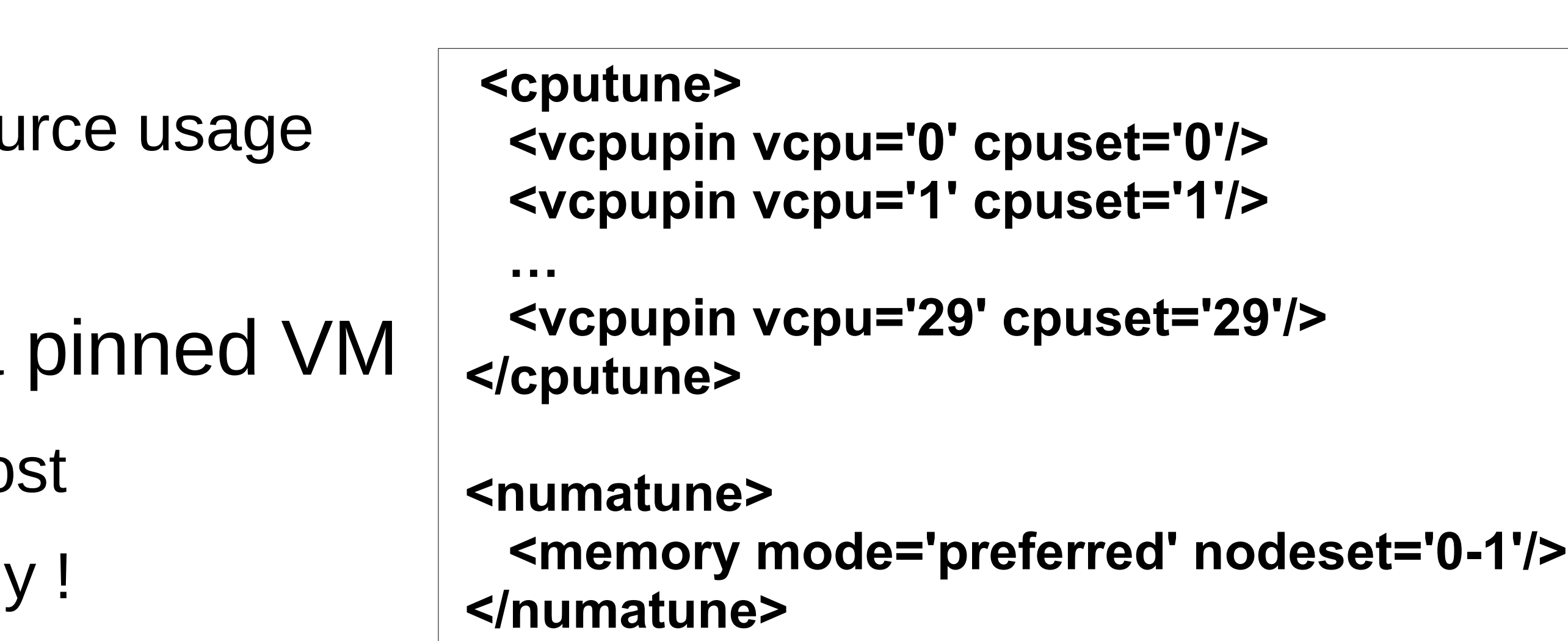

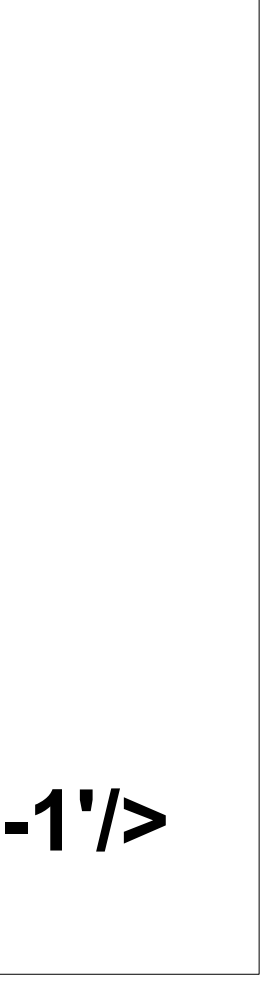

## **KVM guests (cont.)**

- Automatic NUMA balancing avoids need for manual pinning
	- Exceptions where memory pages can't be migrated
		- hugetlbfs (instead of THPs)
		- Device assignment (get user pages())
		- Hosting applications with real time needs (mlock\_all()).
- VM >1 socket enable Virtual NUMA nodes
	- Helps guest OS to scale/perform
	- Automatic NUMA balancing is enabled
	- Can pin the workload to virtual NUMA nodes

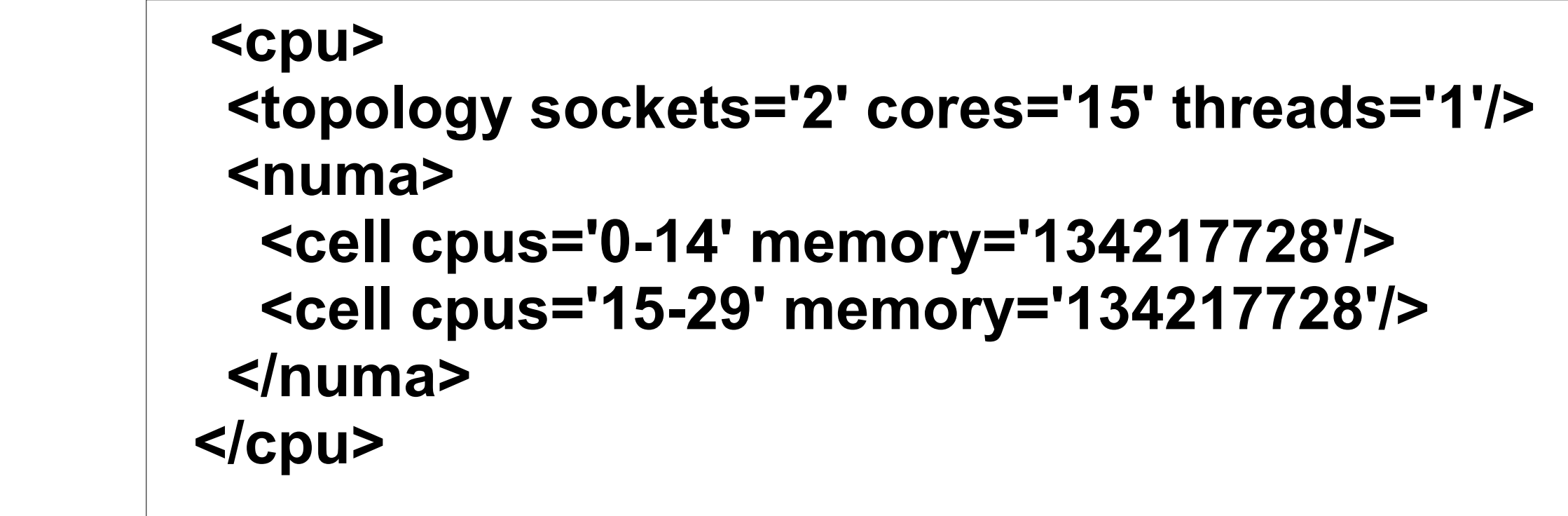

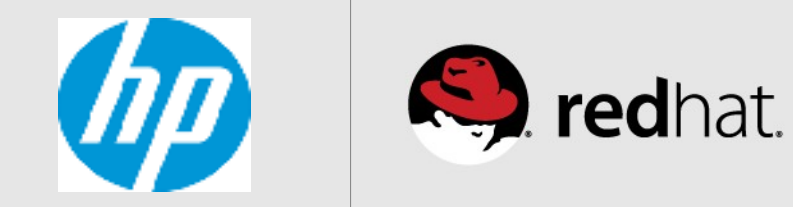

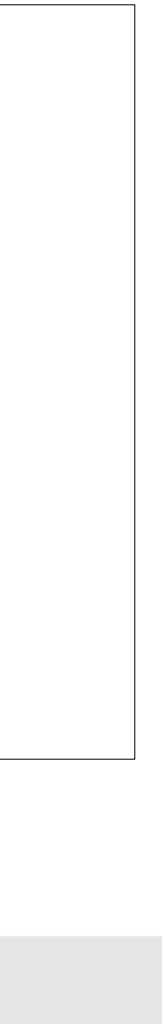

## **KVM guests (cont.)**

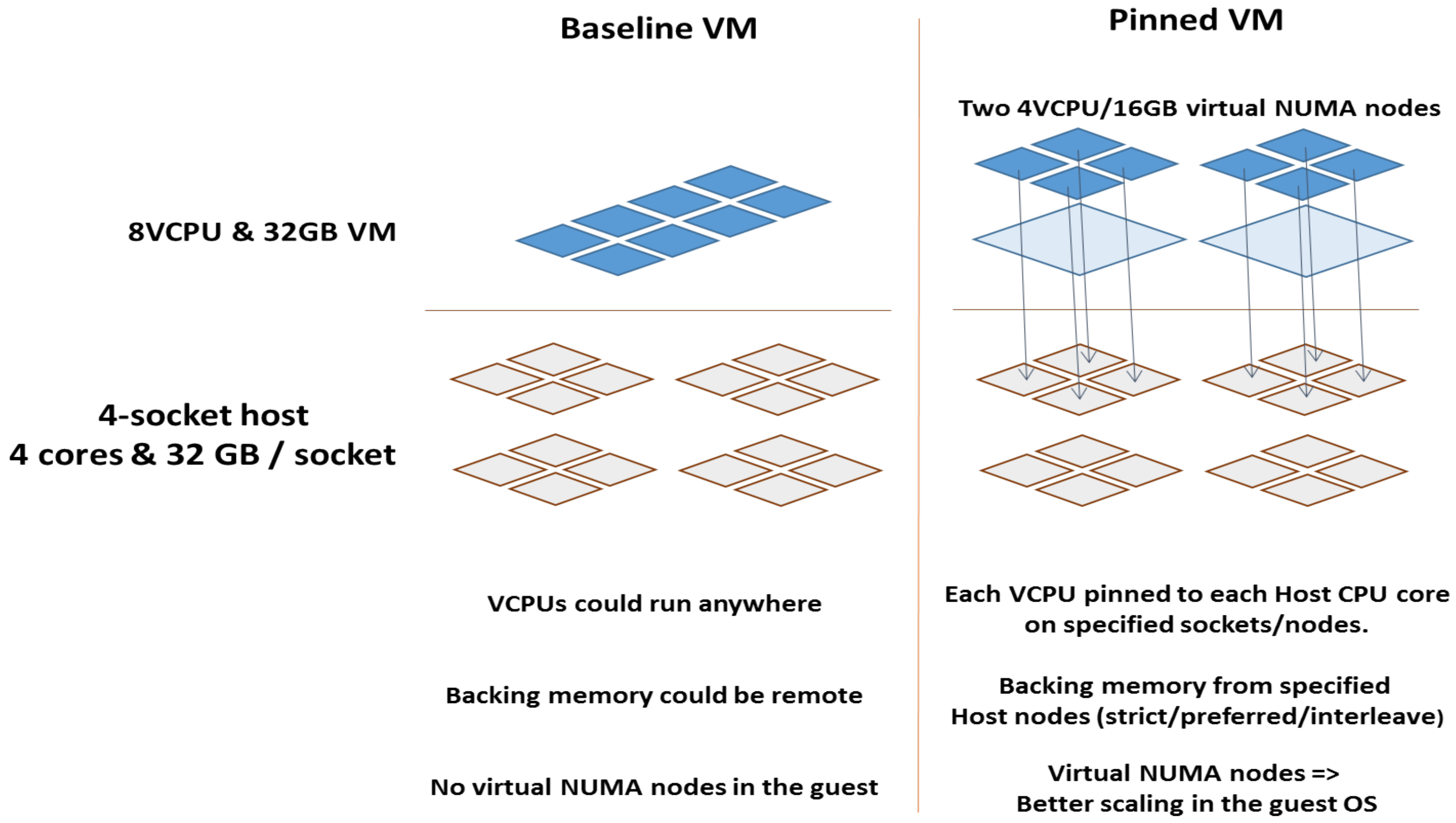

#redhat #rhsummit

## **Automatic NUMA bal. VM**

## Two 4VCPU/16GB virtual NUMA nodes

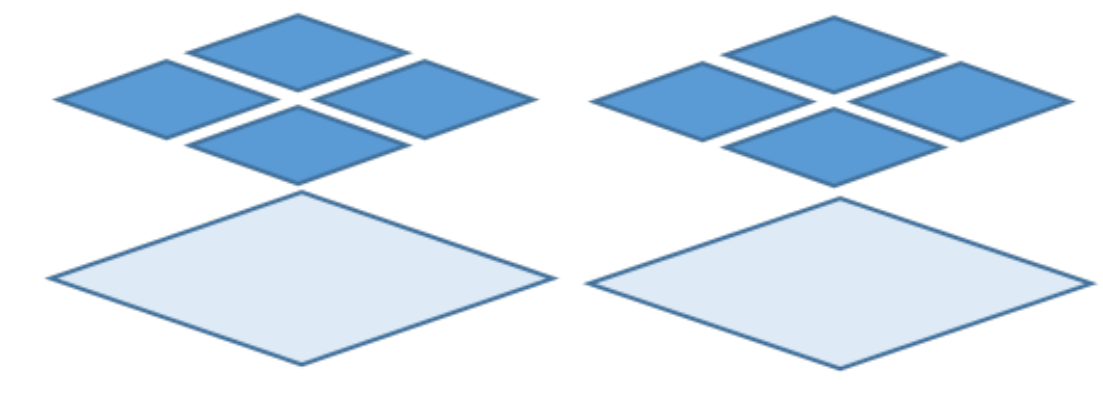

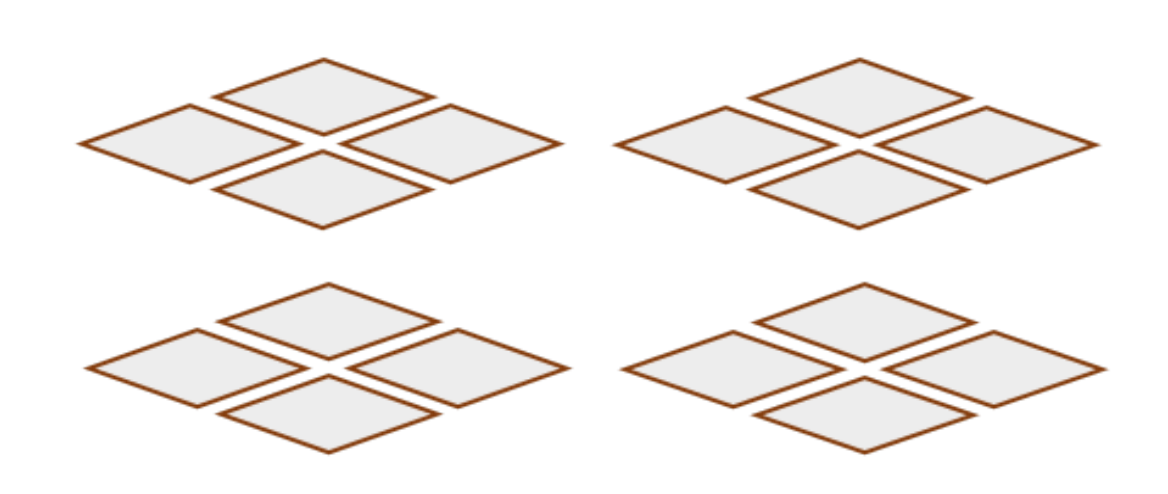

Host OS's Automatic NUMA bal. in control of finding the best backing resources for the VM

Virtual NUMA nodes => Better scaling in the guest OS + Automatic NUMA bal. in Guest OS. Can also pin workload in the Guest OS

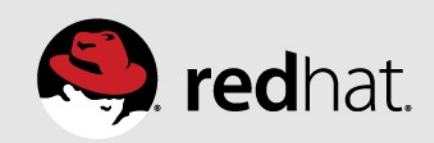

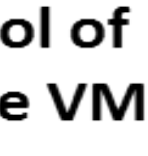

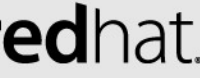

## **KVM guests - HP Proliant DL 580 Gen8 - 4-socket Ivy Bridge EX server**

- Guest sizes
	- 1s-wide guest → 15VCPUs/128GB
	- 2s-wide guest → 30VCPUs/256GB (2 virtual NUMA nodes)
	- 4s-wide guest  $\rightarrow$  60VCPUs/512GB (4 virtual NUMA nodes)
- Configurations tested
	- **Baseline VM** => a typical public/private cloud VM today
		- •No pinning, no virtual NUMA nodes, no Automatic NUMA balancing in host or guest
	- **Pinned VM** => a typical enterprise scale-up VM today
		- •VCPUs and memory pinned, virtual NUMA nodes (for > 1s wide VM)
		- •Workload pinned in the guest OS (to virtual NUMA nodes)
	- **Automatic NUMA balanced VM** => "out of box" for any type of VM
		- •Automatic NUMA balancing in host and guest •Virtual NUMA nodes enabled in the VM (for > 1s wide VM)

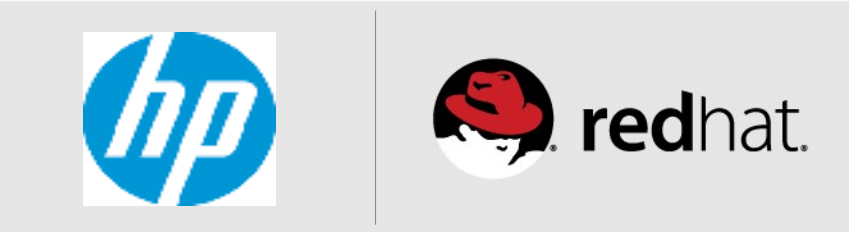

## **SPECjbb2005 in KVM (4 socket IVY-EX server)**

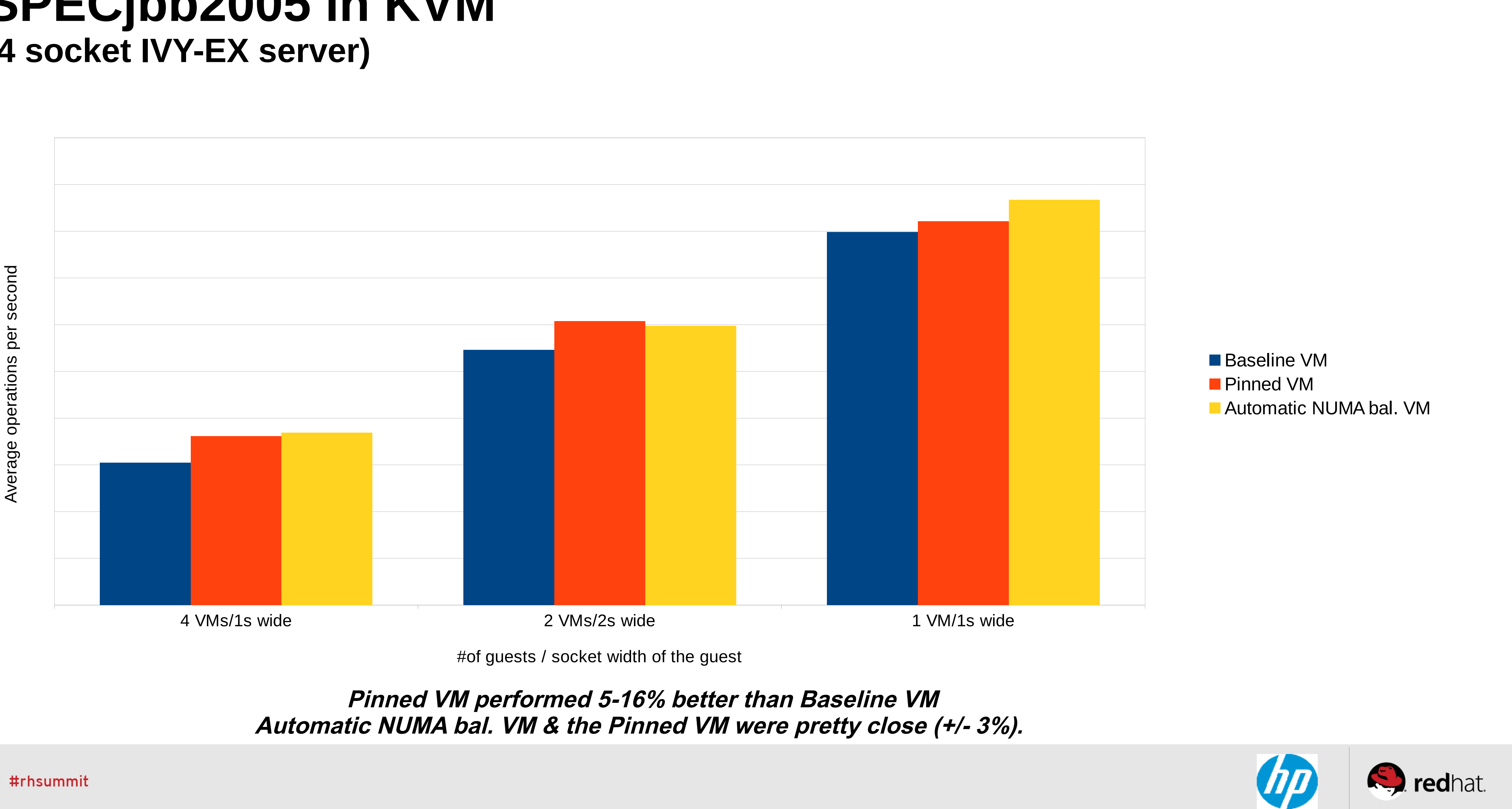

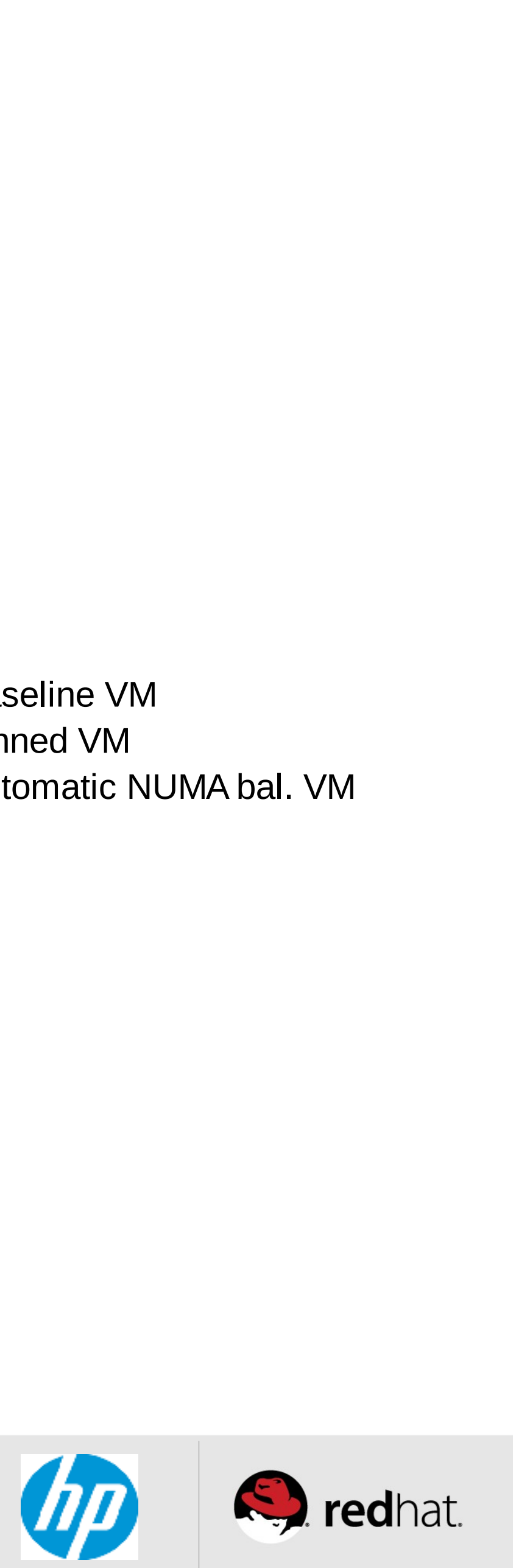

## **Multi-JVM server workload in KVM (4-socket IVY-EX server)**

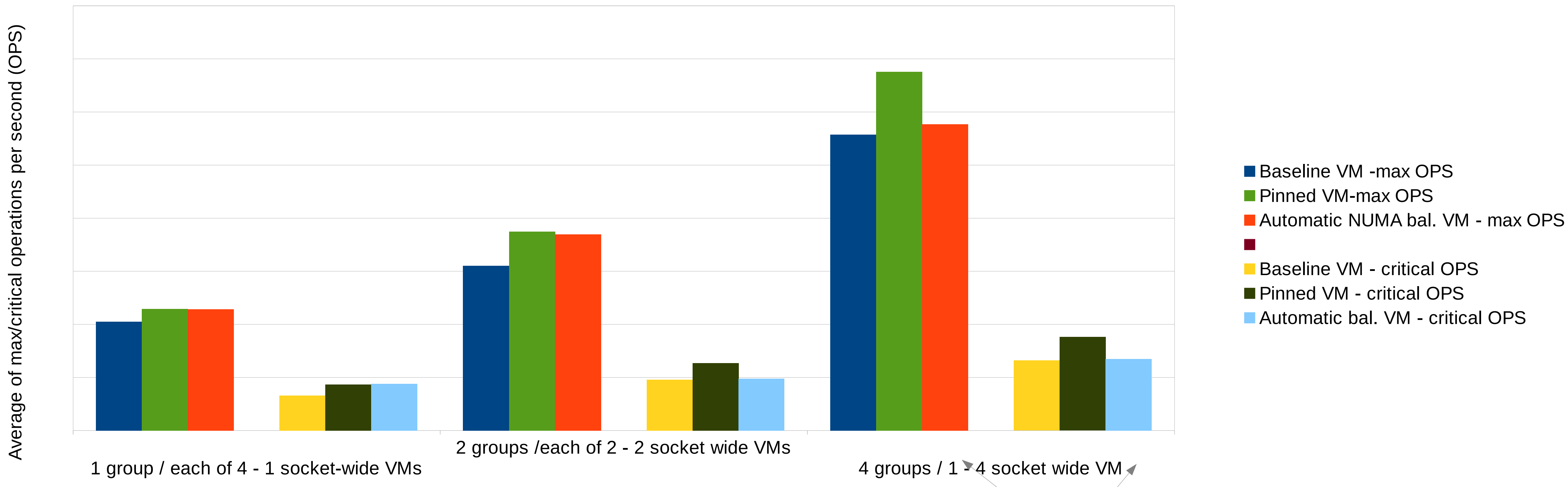

# of groups in each of the VMs

**Delta between the Automatic NUMA bal. VM case & the Pinned VM case was much higher (~14% max-OPS and ~24% of critical-OPS)**

**Pinning the workload to the virtual NUMA nodes in the larger Automatic NUMA bal. Guest OS does bridge the gap.** 

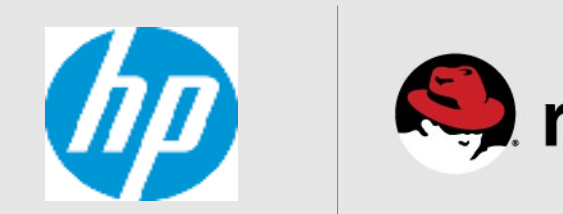

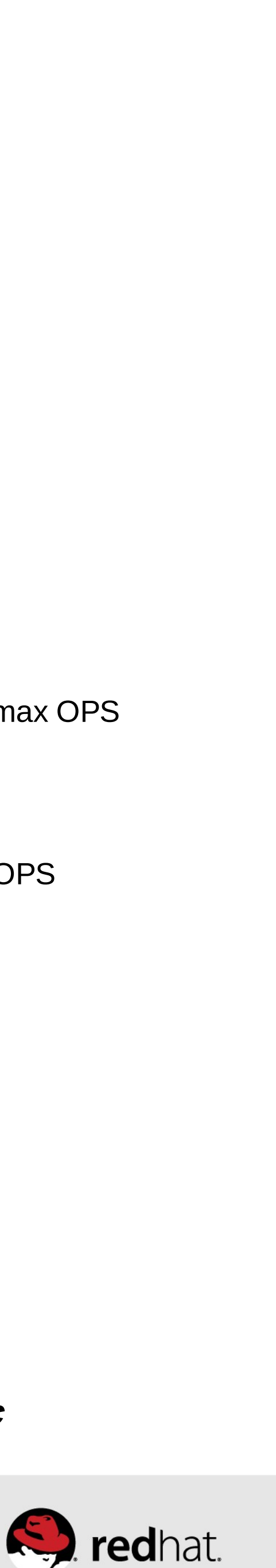

**Pinned VM was 11-18% better for max-OPS and 24-26% better for critical-OPS relative to the Baseline VM. For VMs up to 2 socket wide the Automatic NUMA bal. VM was closer to Pinned VM.**

## **KVM – server consolidation example 1**

**(Two VMs each running a different workload hosted on 4 Socket IVY-EX server)**

Sythetic DSS workload (using tmpfs)

10GB Databse size

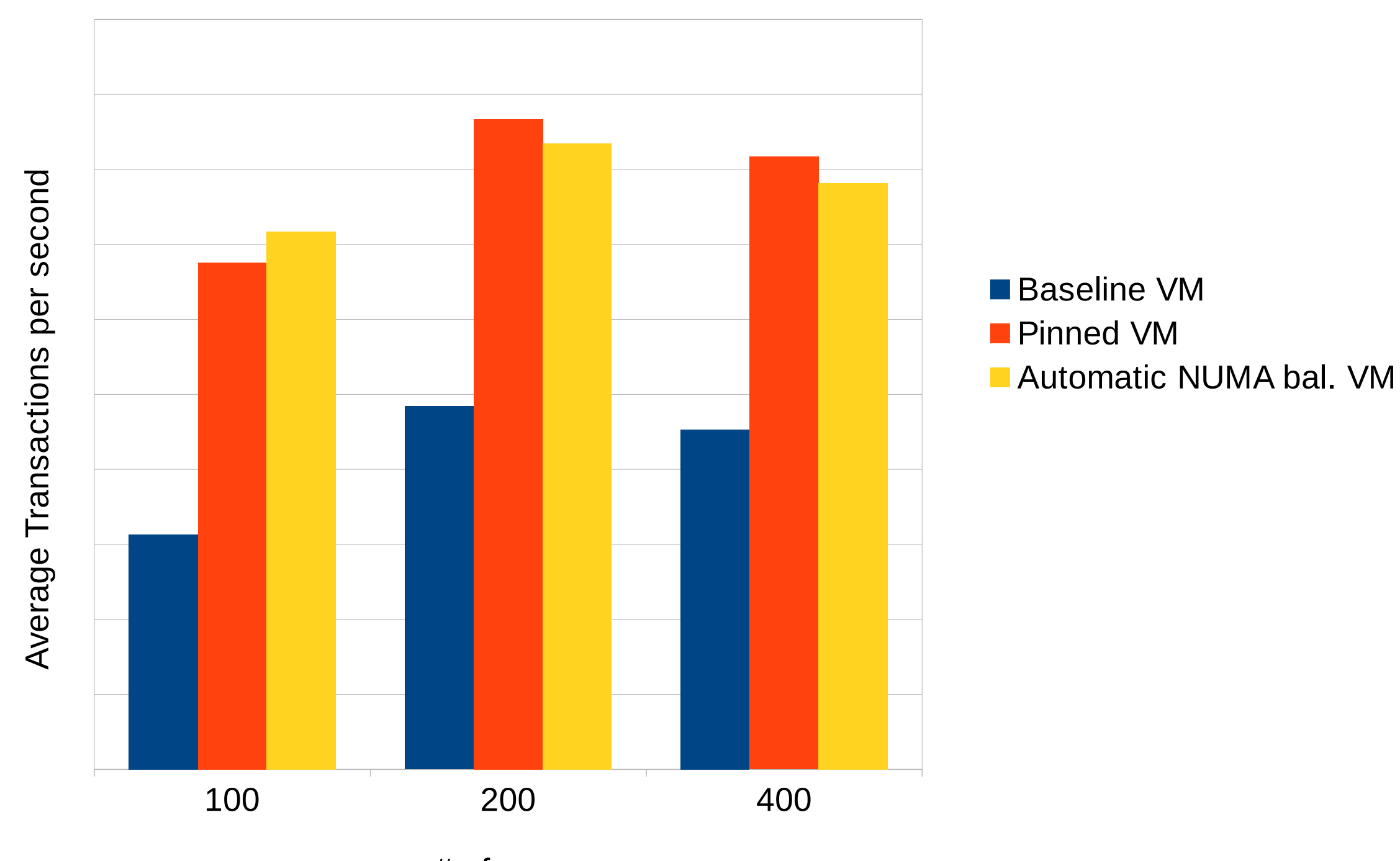

30VCPU/256GB

# of users

30 warehouses

SPECjbb2005

# of warehouse threads

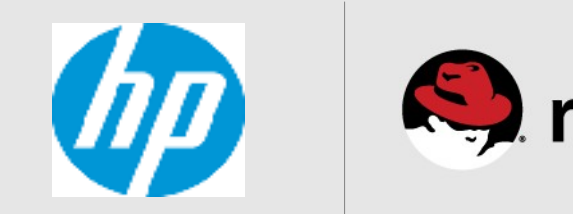

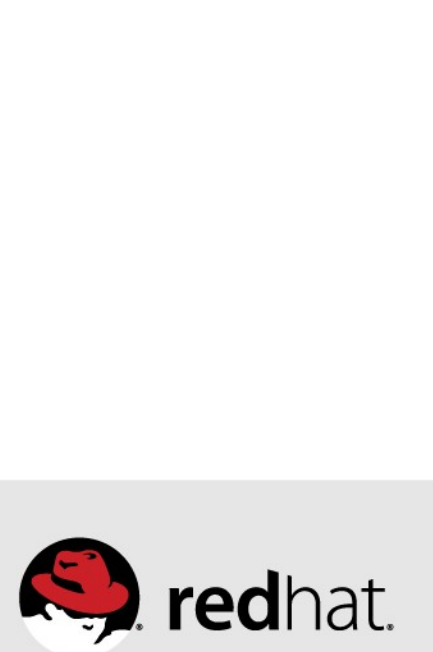

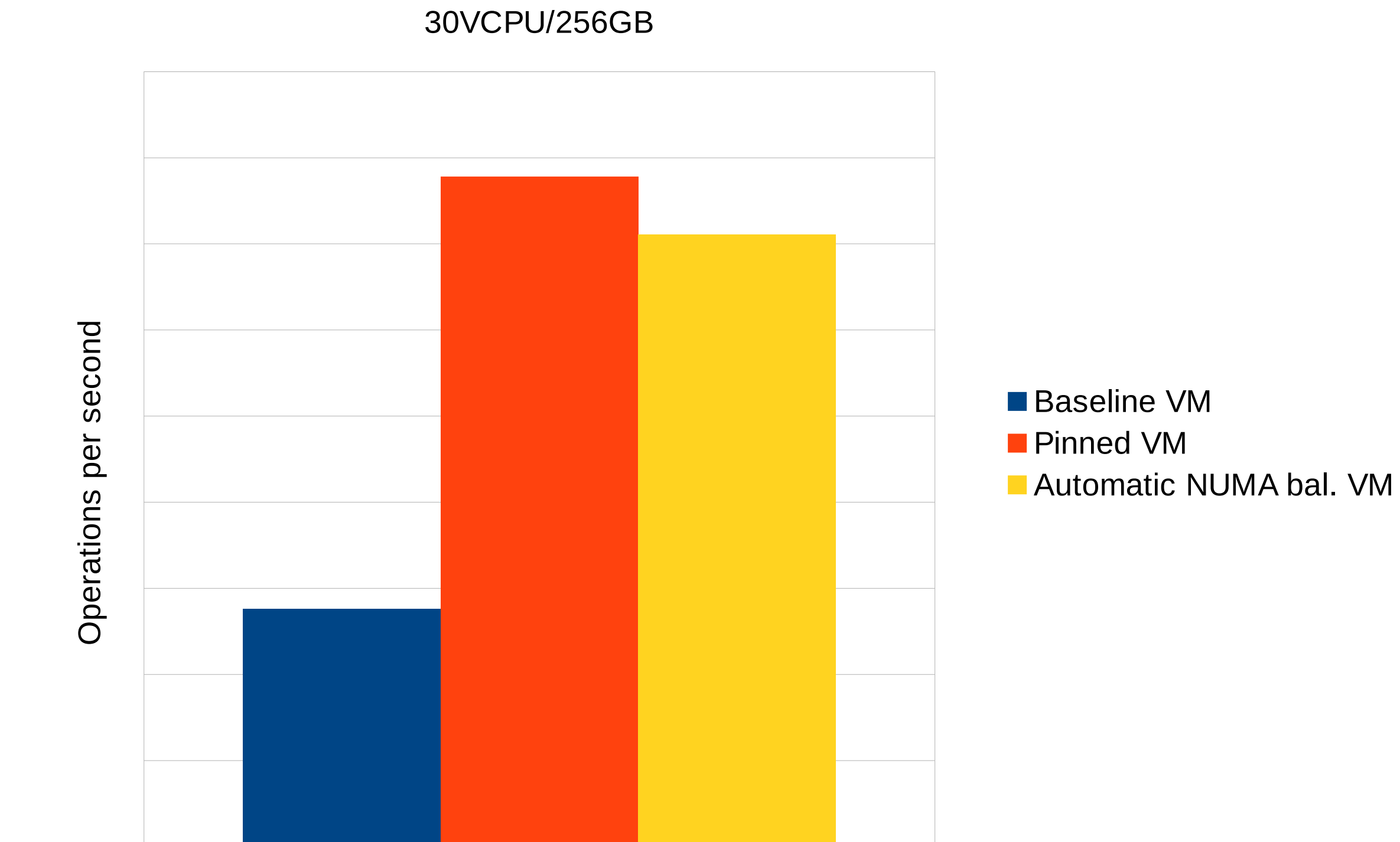

**Pinned VM was at least 10% better than Baseline VM. Automatic NUMA bal. VM & the Pinned VM were pretty close (~ +/- 1-2%).** 

## **KVM – server consolidation example 2**

**(Two VMs each running a different workload hosted on 4 Socket IVY-EX server)**

32 64 96 Synthetic OLTP workload (virtio) 20GB Database ■Baseline VM **Pinned VM Automatic NUMA bal. VM** Av ے<br>ت age $\vdash$  $\mathsf \Omega$  $\,\geq$ 30VCPU/256GB 8 16 32 Synthetic OLTP workload (virtio) 10GB Database ■Baseline VM **Pinned VM Automatic NUMA bal. VM** # of users Av ල<br>ල ටා e $\vdash$  $\mathsf \Omega\mathsf \hspace{-1.8pt}\rule{0.1pt}{1.5pt}\hspace{1.8pt}$  $\,\geq$ 15VCPU/128GB

# of users

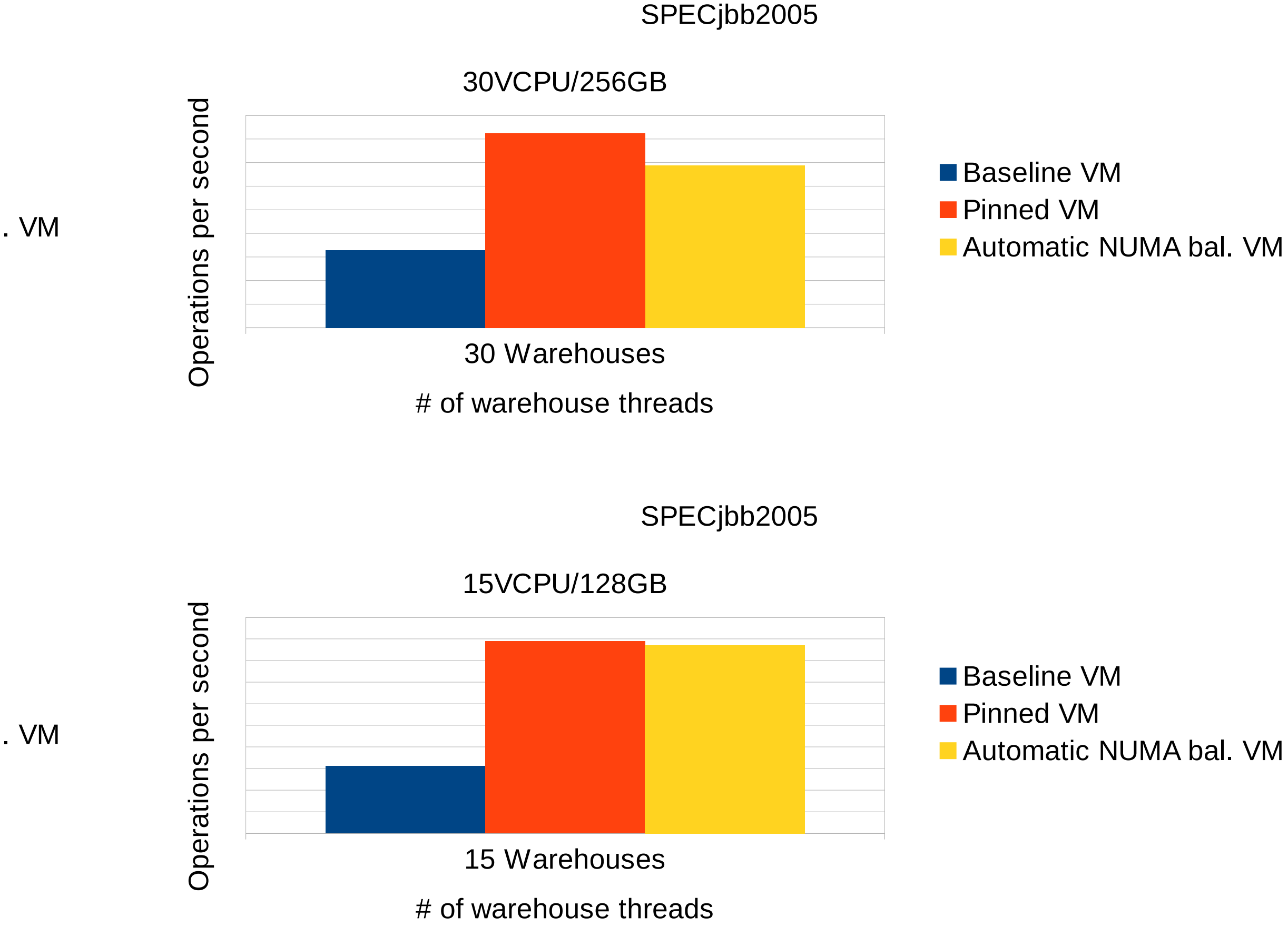

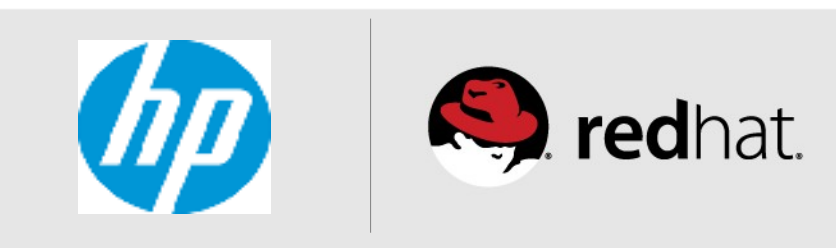

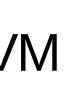

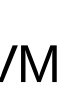

**For smaller VM size Automatic NUMA balancing was ~10-25% lower than Pinned VM For larger VM size Automatic NUMA balancing was 5-15% lower than Baseline case !**

#redhat #rhsummit

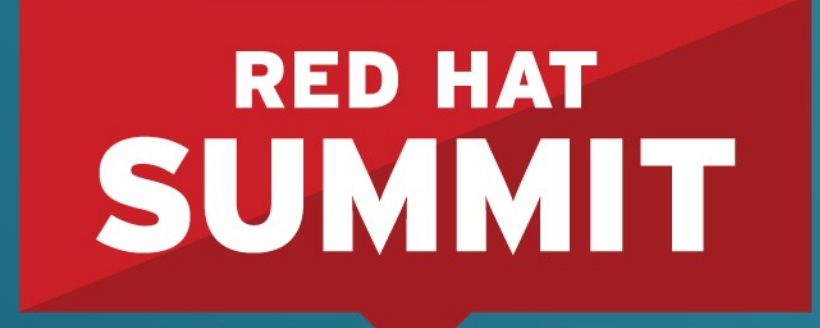

10 YEARS and counting **SAN FRANCISCO | APRIL 14-17, 2014** 

# **NUMA Tools**

## What can I do?

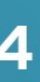

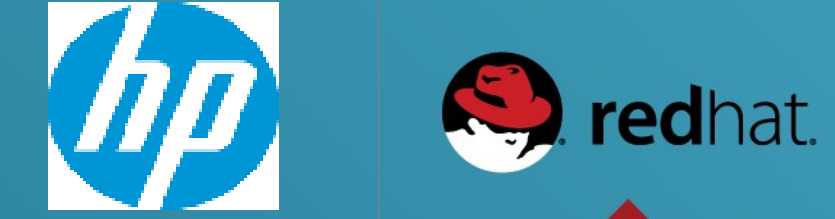

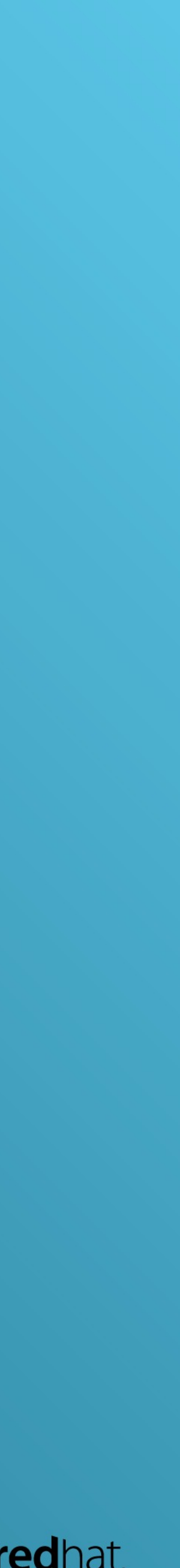

# **NUMA Tools**

- •Numactl
- •Numad
- •taskset
- •NUMA statistics in /proc
- •Red Hat Enterprise Virtualization

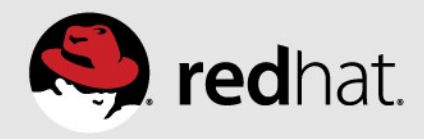

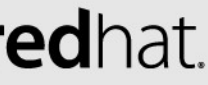

## **numactl**

- •Control NUMA policy for processes or shared memory • numactl --arguments <program> <program arguments>
	-
	- Bind to a node, interleave, ...
	-
- numactl --shmid to change properties of shared memory segment •Show NUMA properties of the system
	- numactl --hardware

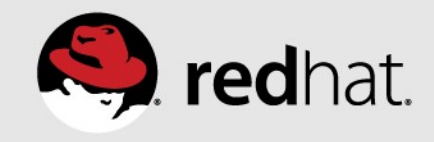

## **numad**

## •Optional user level daemon to do NUMA balancing for workloads

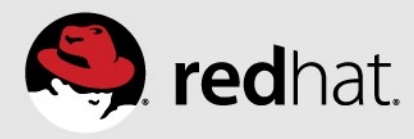

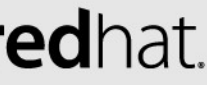

- or KVM guests
- •More static than in-kernel automatic NUMA balancing
	- •Better for some workloads
	- •Worse for others
- •Available in RHEL 6 & RHEL 7
	- •You can use it today

# **Taskset**

- •Retrieve or set a process's CPU affinity
- •Works on new commands, or PIDs of already running tasks
- •Can bind tasks to the CPUs in a NUMA node
- •Works for whole processes, or individual threads

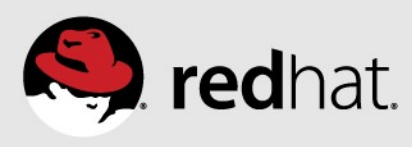

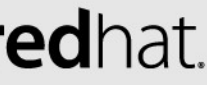

# **NUMA statistics in /proc**

- •/proc/vmstat numa\_\* fields
	- NUMA locality (hit vs miss, local vs foreign)
	- Number of NUMA faults & page migrations
- •/proc/<pid>/numa\_maps
	- Location of process memory in NUMA system
- •/proc/<pid>/sched
	- Numa scans, migrations & numa faults by node

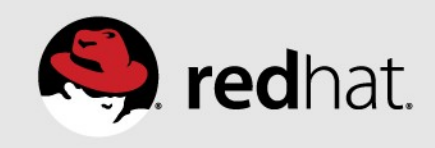

# **Red Hat Enterprise Virtualization**

**(A preview of enhancements in the pipeline...)**

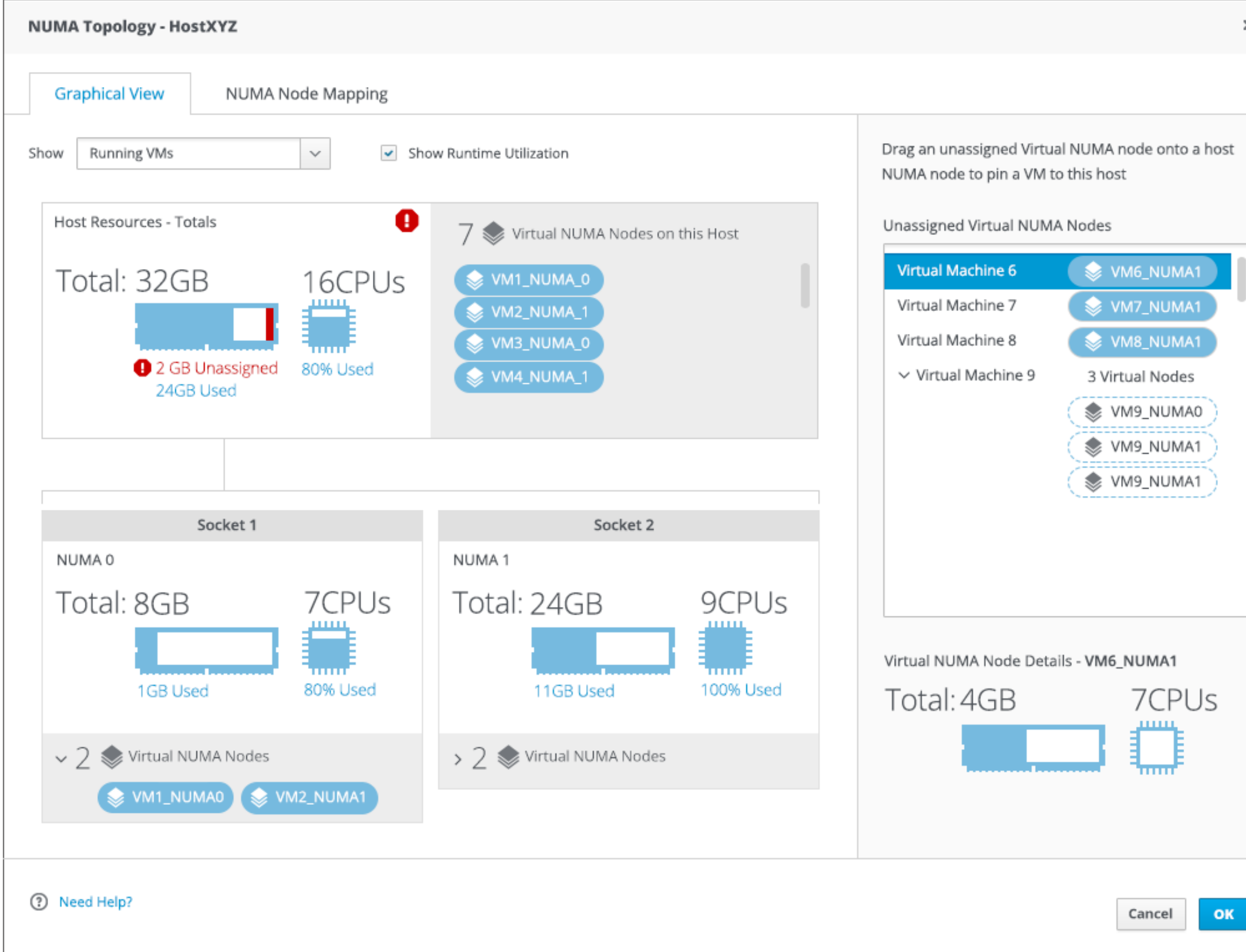

- •Graphical tool for creating KVM guests with NUMA awareness
	- Visualize host NUMA topology and current resource usage.
	- Define Virtual NUMA nodes for a guest.
	- Bind to NUMA nodes on the host (optional)
- •Will work with RHEL6 & RHEL7 based RHEV-H hypervisors
	- (final version of the GUI will differ)

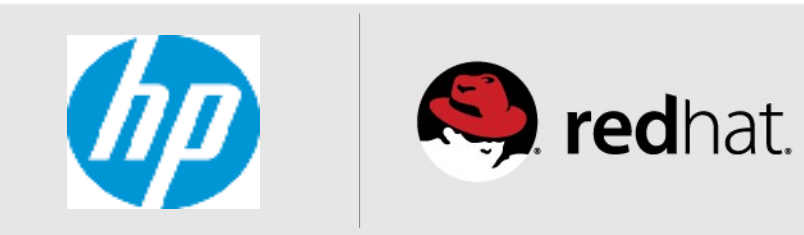

 $\times$ 

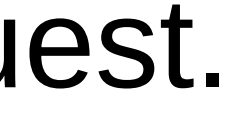

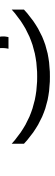

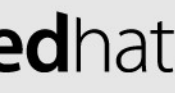

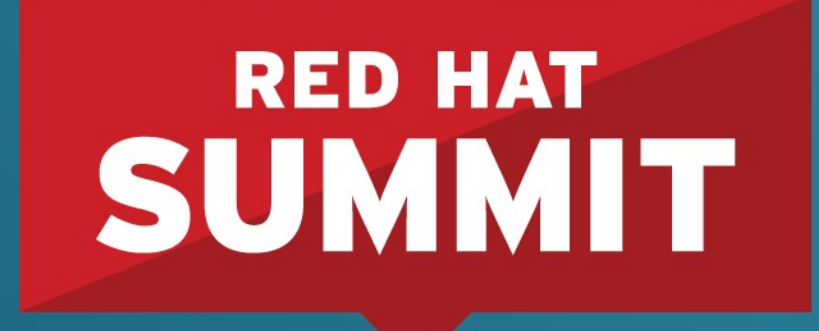

10 YEARS and counting **SAN FRANCISCO | APRIL 14-17, 2014** 

# **Future Developments**

## What can't it do (yet)?

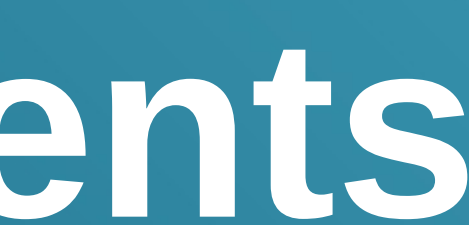

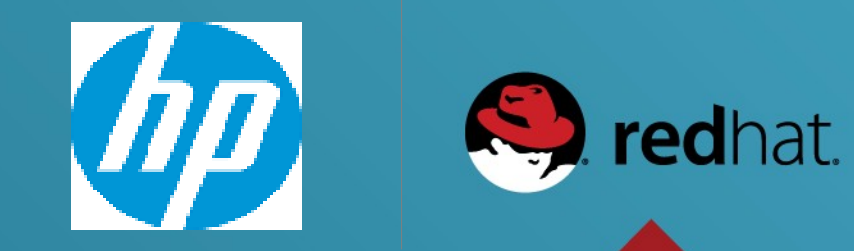

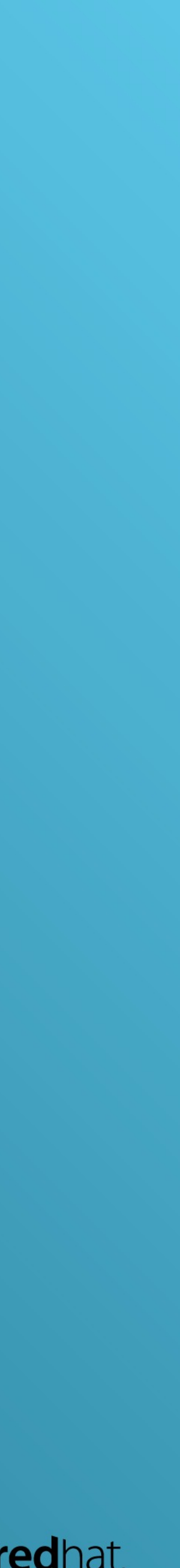

# **NUMA balancing future considerations**

- •Complex NUMA topologies & pseudo-interleaving
- •Unmovable memory
- •KSM
- Interrupt locality
- •Inter Process Communication

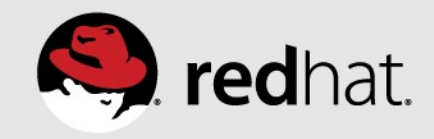

# **Complex NUMA topologies & pseudo-interleaving**

- •Differing distances between NUMA nodes
	- Local node, nearby nodes, far away nodes
	- •Eg. 20% & 100% performance penalty for nearby vs. far away
- •Workloads that are spread across multiple nodes work better when those nodes are near each other
- •Prototype implementation written
	- Different topologies need different placement algorithms

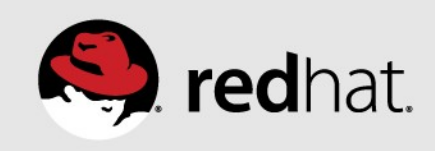

# **Backplane controller NUMA topology**

## •Backplane node controllers (XNC) in-between groups of nodes

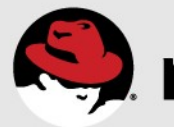

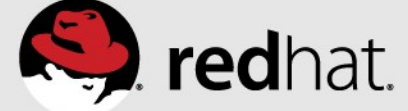

- 
- •HP DL980

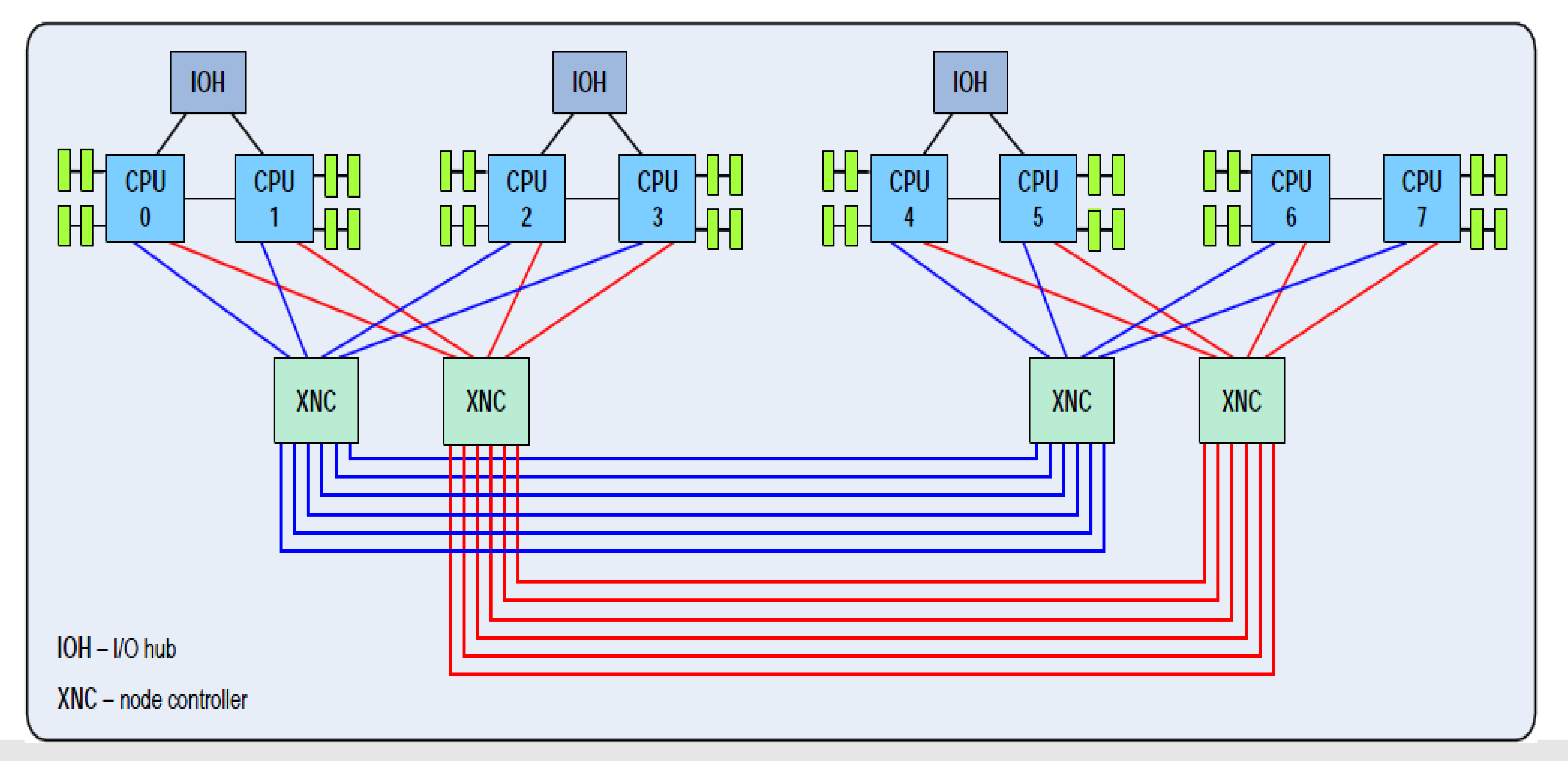

# **Backplane topology placement policy**

- •Compare nodes A and B
- If A and B are in different groups
	- Add the faults from all the nodes in each group
	- Migrate task to B if the group containing B has a higher score
	- •Subject to load balancing & score constraints
- With A and B at N hops away from each other, each group consists of the nodes <N hops away from A or B

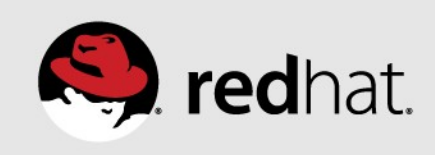

# **Glueless NUMA topology**

- Traffic may bounce via intermediary node(s)
- •Eg. Intel QPI links
- •Fujitsu Primequest

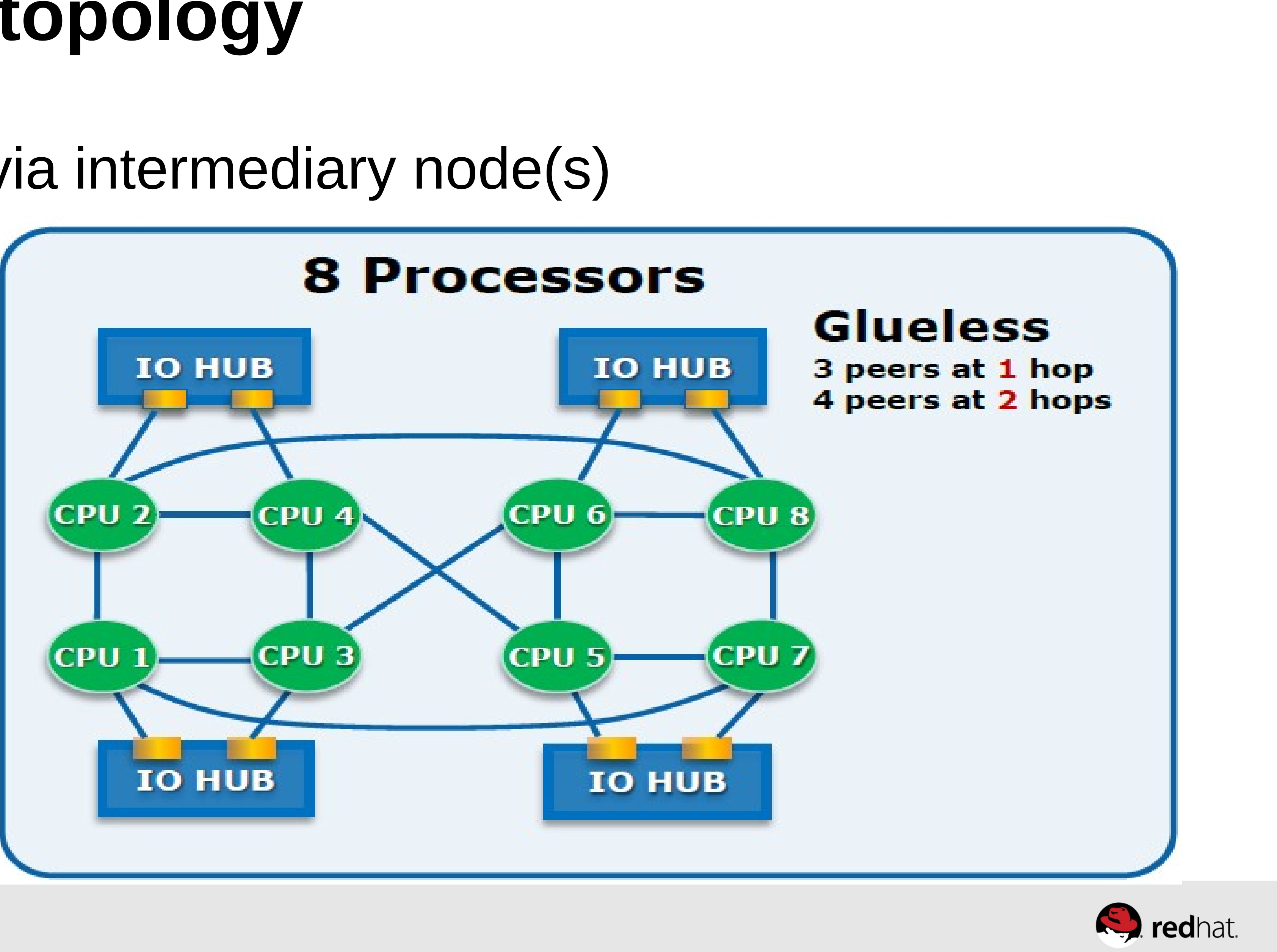

![](_page_62_Picture_7.jpeg)

# **Glueless NUMA topology**

- •Compare nodes A and B
- •For each node A and B
	- Count faults on each node normally
	- Add faults from nodes 1 hop away, divided by 2
	- Add faults from nodes 2 hops away, divided by 4
	- •Etc... (skip the furthest-away nodes for efficiency)
- Migrate tasks to node with the highest score
	- •Subject to load balancing and score constraints

![](_page_63_Picture_10.jpeg)

![](_page_63_Picture_11.jpeg)

# **NUMA balancing & unmovable memory**

- •Unmovable memory
	- Mlock
	- Hugetlbfs
	- Pinning for KVM device assignment & RDMA
- Memory is not movable ...
	- •But the tasks are
	- NUMA faults would help move the task near the memory
	- Unclear if worthwhile, needs experimentation

![](_page_64_Picture_12.jpeg)

# **KSM**

- •Kernel Samepage Merging
	- De-duplicates identical content between KVM guests
	- Also usable by other programs
- •KSM has simple NUMA option
	- •"Only merge between tasks on the same NUMA node"
	- •Task can be moved after memory is merged
	-
	- May need NUMA faults on KSM pages, and re-locate memory if needed • Unclear if worthwhile, needs experimentation

![](_page_65_Picture_11.jpeg)

# **Interrupt locality**

- •Some tasks do a lot of IO
	- •Performance benefit to placing those tasks near the IO device
	- Manual binding demonstrates that benefit
- •Currently automatic NUMA balancing only does memory & CPU
- Would need to be enhanced to consider IRQ/device locality
- •Unclear how to implement this
	- •When should IRQ affinity outweigh CPU/memory affinity?

![](_page_66_Picture_9.jpeg)

# **Inter Process Communication**

- •Some tasks communicate a LOT with other tasks
	- •Benefit from NUMA placement near tasks they communicate with
	- Do not necessarily share any memory
- •Loopback TCP/UDP, named socket, pipe, ...
- •Unclear how to implement this
	- How to weigh against CPU/memory locality?

![](_page_67_Picture_9.jpeg)

![](_page_67_Picture_10.jpeg)

# **Conclusions**

- NUMA systems are increasingly common
- Automatic NUMA balancing improves performance for many workloads, on many kinds of systems
	- Can often get within a few % of optimal manual tuning
	- Manual tuning can still help with certain workloads
- •Future improvements may expand the range of workloads and systems where automatic NUMA placement works nearly optimal

![](_page_68_Picture_8.jpeg)